Универзитет у Београду Математички факултет

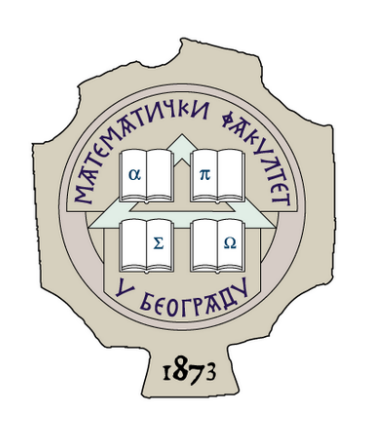

# Мастер рад Стабло опсега и примене

Душан Слиjепчевић, 1074/2011 d.slijepcevic@gmail.com

> Ментор Проф. др Миодраг Живковић

> > Септембар, 2017.

## Садржаj

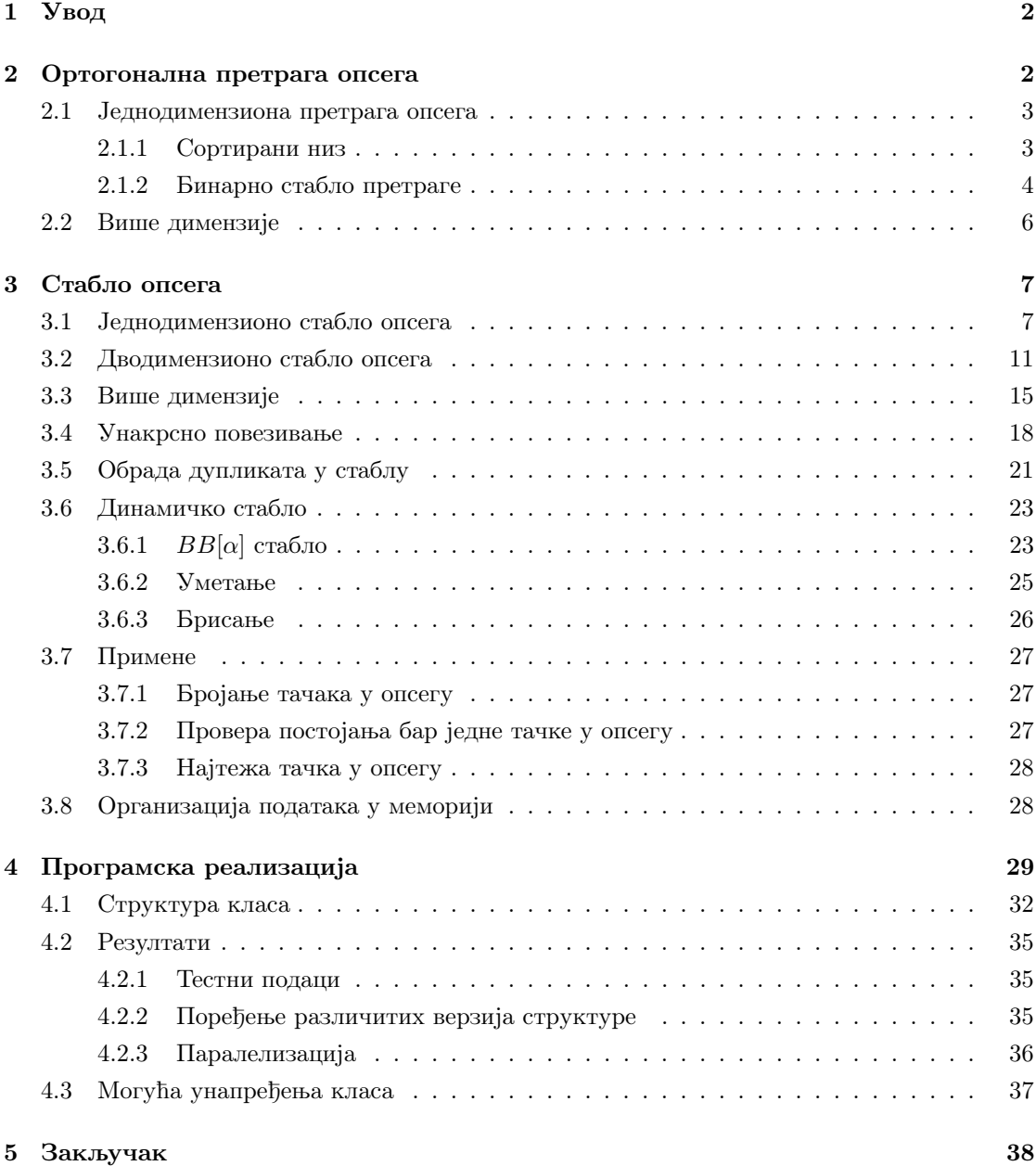

## <span id="page-2-0"></span>1 Увод

Ортогонална претрага опсега jе jедан од основних проблема у рачунарскоj геометриjи са применама у базама података, рачунарскоj графици, мобилном рачунарству, географским информационим системима, CAD системима, итд. Разматра се следећи проблем: за дати фиксни скуп тачака у d-димензионом простору, омогућити ефикасно извршавање упита коjи проналазе тачке коjе леже унутар задатог ортогоналног d-димензионог опсега, односно d-квадра. Стабло опсега jе jедна од структура података коjа ефикасно решава оваj проблем.

Рад пружа комплетан опис структуре и истражуjе ефикасне начине њене имплементациjе у програмском jезику C++. Као део рада развиjена jе и имплементациjа каква тренутно не постоји, или није јавно доступна<sup>[1](#page-2-2)</sup> – динамичко стабло опсега са операцијама ажурирања коjе се гради над потпуно произвољним типовима података. У раду се разматраjу и методи побољшања перформанси на вишеjезгарним процесорима. На краjу jе дата анализа резултата добиjених над практичним подацима.

Као основна литература за поглавља [3.1,](#page-7-1) [3.2,](#page-11-0) [3.3](#page-15-0) и [3.4](#page-18-0) коришћене су [\[1\]](#page-39-0), [\[10\]](#page-39-1) и [\[2\]](#page-39-2), док се поглавље [3.6](#page-23-0) заснива на [\[4\]](#page-39-3) и [\[5\]](#page-39-4).

## <span id="page-2-1"></span>2 Ортогонална претрага опсега

У општем случаjу, претрага по опсегу се састоjи од претпроцесирања скупа обjеката S како би се утврдило који објекти из  $S$  се секу са упитним објектом који се назива *onces*. Постоjи више вариjанти овог проблема, зависно од типа обjеката коjи се траже (тачке, линиjе, полигони. . . ), типа претраге (приjављивање, броjање, провера постоjања обjеката у опсегу...), типа опсега (правоугаоник паралелан координатним осама, круг...), итд.

Ми се у раду ограничавамо на претрагу  $d$ -димензионих тачака по  $d$ -димензионом опсегу коjи jе ортогоналан, односно паралелан са координатним осама. У jеднодимензионом случаjу траже се тачке на правоj коjе леже у датом интервалу, у две димензиjе тачке у равни коjе припадаjу правоугаонику паралелном с координатним осама, у тродимензионом простору – тачке унутар ортогоналног квадра. У општем случаjу, задатак претраге jе да пронађе све  $d$ -димензионе тачке које леже унутар ортогоналног  $d$ -квадра, односно векторског производа d ортогоналних интервала. Оваква претрага се назива "правоугаона" претрага опсега, или, у рачунарскоj геометриjи, ортогонална претрага опсега. Занима нас само случаj у ком се над истим подацима извршаваjу вишеструки упити.

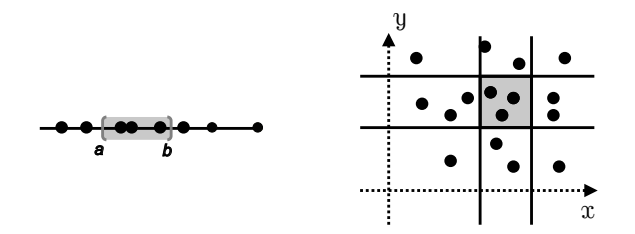

Слика 1: Ортогонална претрага опсега у jеднодимензионом и дводимензионом случаjу.

Многи упити над базом се могу интерпретирати геометриjски. Ако слогове у бази по-

<span id="page-2-2"></span><sup>1</sup>колико jе аутору рада познато

сматрамо као тачке у вишедимензионом простору, упите над подацима из базе можемо превести у упите над скупом тачака. На пример, jедна претрага опсега над доменом књига коjе су представљене тачкама с координатама cena, str и god би могла да враћа све књиге са ценом између 500 и 3000 динара, броjем страна између 100 и 300, и годином издавања између 1990. и 2010. год.

#### <span id="page-3-0"></span>2.1 Jеднодимензиона претрага опсега

Посматрамо прво jеднодимензиони случаj. Улаз jе скуп тачака у jеднодимензионом простору, нпр. у скупу реалних броjева R, а траже се све тачке унутар интервала на реалноj правоj.

**Проблем.** За задати скуп тачака  $S = \{p_1, p_2, \ldots, p_n\}$  на реалној правој и задати интервал  $I = [x', x'']$  пријавити све тачке из S које се налазе у I.

#### <span id="page-3-1"></span>2.1.1 Сортирани низ

Проблем се jедноставно решава помоћу сортираног низа тачака и две вариjанте бинарне претраге коjе налазе доњу, односно горњу границу интервала (слика [2\)](#page-3-2). Ако кључ коjи траже не постоjи у низу, ови методи враћаjу његовог следбеника, односно претходника.

<span id="page-3-2"></span>Алгоритам ВР donja granica $(A, Levi, Desni, x)$ Улаз. A (низ броjева уређених неопадаjуће), Levi, Desni (опсег индекса претраге) и x (броj коjи се тражи) Излаз. Poz (најмањи индекс *i* такав да је  $A[i] \geq x$ , или 0 ако такав индекс не постоjи) 1 while Levi < Desni: 2  $Srednji = \lfloor (Levi + Desni)/2 \rfloor$  //  $\lceil (Levi + Desni)/2 \rceil$ 3 if  $A[Srednji] > x$ : 3 **if**  $A[Srednji] > x$ :<br>  $Desni = Srednji - 1$  // Levi = Srednji + 1 5 else: 6  $Levi = Srednji$  //  $Desni = Srednji$ 7 if  $Levi = Desni$  and  $A[Levi] \leq x$ :  $// \geq$ 8  $P_{0z} = Levi$ 9 else: 10  $P_{0}z = 0$ 

Слика 2: Налажење првог елемента коjи jе већи или jеднак (доња граница), односно последњег елемента који је мањи или једнак (горња граница) од тражене вредности. Ко̂д за налажење горње границе jе због сличности дат у виду коментара у другоj колони.

Једно решење је да се најпре претрагом доње границе  $x'$  у низу пронађе прва тачка коjа припада интервалу, а затим да се проласком кроз низ редом приjављуjу све тачке коjе иза ње следе, а и даље леже у интервалу. Временска сложеност бинарне претраге је  $O(\log n)$ , а пријављивање k тачака се обавља у  $O(k)$  корака па је укупна сложеност претраге  $O(\log n + k)$ . Ово је пример алгоритма *осетљивог на излаз* (eng. output-sensitive) чиjа сложеност зависи од броjа резултата, односно величине излаза, а не само од величине улаза. Конструкција се ради само једном, и за њу је због сортирања потребно  $O(n \log n)$ корака. Просторна сложеност jе O(n).

Наведени алгоритам приликом приjављивања тачака додатно врши k поређења са десним крајем интервала  $x''$ . Боље решење које минимизује број поређења је да, уместо једне, извршимо две бинарне претраге по оба краја интервала (и даље у  $O(\log n)$  корака), и онда без поређења вредности приjавимо k елемената коjи се налазе између два добиjена гранична индекса претраге. Ово ограничава број поређења вредности на највише  $O(\log n)$ , мада jе убрзање само за константни фактор и не мења асимптотску сложеност алгоритма. Ипак, у пракси ово може бити од значаjа, поготово ако су вредности у низу сложени типови података и њихово поређење jе нетривиjално.

<span id="page-4-1"></span>Алгоритам Niz pretraga opsega $(A, n, x', x'')$ Улаз. А (низ величине n, сортиран неопадајуће),  $[x', x'']$  (интервал) Излаз. F (скуп тачака из A коjе припадаjу интервалу)

1  $i = BP \, donja \, granica(A, 1, n, x')$ 2  $\{i \text{ je najманu undexc sa roju je } A[i] \geq x'$ или 0} 3 4  $j = BP$  gornja granica $(A, 1, n, x'')$ 5  $\{j \, j$ е највећи индекс за који је  $A[j] \leq x''$  или 0} 6 7 if  $i \neq 0$ : 8 while  $i \leq i$ : 9 додај  $A[i]$  у  $F$ 10  $i = i + 1$ 

Слика 3: Бинарна претрага опсега у сортираном низу.

Мана сортираног низа jе што ниjе могућа његова генерализациjа на више димензиjе, нити се низ може ефикасно ажурирати (уклањање елемента jе обично скупа операциjа).

**Теорема 2.1** Скуп од n тачака на реалној правој може се претпроцесирати за време  $O(n \log n)$  у сортирани низ величине  $O(n)$ , који тражи и пријављује све тачке које леже у датом интервалу у времену  $O(\log n + k)$ , где је k број пријављених резултата.

#### <span id="page-4-0"></span>2.1.2 Бинарно стабло претраге

Jош jедно ефикасно решење добиjа се коришћењем бинарног стабла претраге (БСП) коjе чува тачке (слика [4\)](#page-5-0). Чвор стабла jе слог коjи садржи кључ и показиваче на левог и десног сина (kljuc, levi, desni).

Претрага се изводи тражењем краjева интервала и спуштањем низ стабло све до чвора поделе у ком се путеви  $P_1$  и  $P_2$  ка крајевима интервала раздвајају (чвор 35 на слици [5\)](#page-5-1). Након што се пронађе оваj чвор, претрага се наставља и лево и десно, поредећи чворове стабла са краjевима интервала. При поређењу са левим краjем интервала, када претрага скреће улево, приjављуjу се сви чворови у десном подстаблу, и обрнуто, при поређењу са десним краjем интервала, када претрага скреће удесно, приjављуjу се сви чворови у левом

<span id="page-5-0"></span>Алгоритам BSP pretraga opsega $(v, x', x'')$ Улаз. v (показивач на корен БСП),  $[x', x'']$  (интервал) Излаз.  $F$  (скуп тачака из v које припадају интервалу) 1 if  $v \neq \textbf{nil}$ : 2 if  $x' \le v$ .kljuc:

| 3 | $BSP$ pretraga opsega $(v.levi, x', x'')$     |
|---|-----------------------------------------------|
| 4 | if $x' \leq v.kljuc$ and $x'' \geq v.kljuc$ . |
| 5 | додај $v.kljuc \, y \, F$                     |
| 6 | if $x'' > v.kljuc$ .                          |
|   | $BSP\_pretraga\_opsega(v.desni, x', x'')$     |

Слика 4: Претрага опсега у бинарном стаблу претраге.

подстаблу. Овим су обухваћени сви чворови у унутрашњим подстаблима која су "ограђена" путевима P<sup>1</sup> и P2, њих укупно k, где jе k броj приjављених резултата. Током обиласка, такође се провераваjу и приjављуjу сви чворови на путевима коjи леже у интервалу.

<span id="page-5-1"></span>Приметимо да се испод чвора поделе претрага практично "шири" улево док год је леви краj интервала jош увек лево од текућег чвора, и удесно док год jе десни краj интервала jош увек десно од текућег чвора. Овако се повећава опсег чворова за коjе се проверава припадност интервалу и прате само перспективне гране, односно оне коjе имаjу шансу да садрже неку тачку у интервалу, док све друге гране биваjу одсечене.

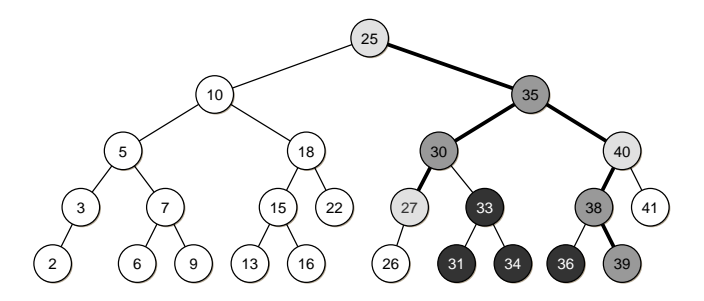

Слика 5: Претрага интервала [30, 39] у бинарном стаблу претраге. Путеви  $P_1$  и  $P_2$  су означени подебљаном линиjом, гранични чворови сивом боjом (тамниjом ако улазе у резултат), а чворови које заклапају  $P_1$  и  $P_2$  црном бојом. Резултат чине тамно сиви и црни чворови.

Путеви не мораjу нужно да се завршаваjу у листовима (нпр. леви пут на слици [5](#page-5-1) се завршава у чвору 27). Чворови дуж путева могу али не мораjу да припадаjу интервалу, ово jе потребно додатно проверити (нпр. гранични чворови 25, 27 и 40 на слици [5](#page-5-1) не припадаjу интервалу).

Ако је стабло уравнотежено, претрага посећује  $O(\log n)$  граничних чворова и  $O(k)$  "ограђених" чворова, док спољашњи чворови биваjу одсечени. Резултат чини униjа свих ограђених чворова и оних чворова из  $P_1$  и  $P_2$  који припадају интервалу. Укупна сложеност претраге је  $O(\log n + k)$ .

Предност стабла у односу на сортирани низ jе што jе БСП динамичка структура и омогућава измене података након конструкције. Просторна сложеност је и даље  $O(n)$ , али уз нешто већи константни фактор у односу на низ.

**Теорема 2.2** Скуп од n тачака на реалној правој може се претпроцесирати за време  $O(n \log n)$  у уравнотежено бинарно стабло претраге величине  $O(n)$ , које тражи и пријављује све тачке које леже у датом интервалу у времену  $O(\log n + k)$ , где је k број пријављених резултата.

#### <span id="page-6-0"></span>2.2 Више димензиjе

Сортирани низ и БСП су врло добре структуре података за решавање проблема jеднодимензионе ортогоналне претраге опсега, али нису погодне за случаj када jе броj димензиjа већи од jедан. Међутим, ипак се могу користити као делови сложениjих структура коjе описуjемо у наставку.

## <span id="page-7-0"></span>3 Стабло опсега

Стабло опсега (eng. range tree) је структура података која се гради над скупом  $d$ димензионих тачака и ефикасно проналази све тачке коjе припадаjу неком ортогоналном  $d$ –димензионом опсегу. Ради једноставности, у наставку претпостављамо да су тачке јединствене по вредностима свих своjих координата по свакоj координатноj оси, а у поглављу [3.5](#page-21-0) показуjемо како се ово ограничење може отклонити. Посматрамо прво jеднодимензиони случаj.

#### <span id="page-7-1"></span>3.1 Jеднодимензионо стабло опсега

Jеднодимензионо стабло опсега представља проширење уравнотеженог бинарног стабла претраге коjе смо већ видели из поглавља [2.1.2.](#page-4-0) Као такво, наслеђуjе све особине класичног БСП уз jедну битну разлику – у стаблу опсега се подаци чуваjу сортирани у листовима. Ово омогућава да се стабло лако генерализуjе на вишедимензиони случаj. Унутрашњи чворови служе искључиво за усмеравање претраге кроз стабло и практично деле простор претраге на дисjунктне области. Кључ унутрашњег чвора се може одредити произвољно све док раздваjа чворове левог и десног подстабла по правилу БСП. По њему jе кључ сваког чвора у стаблу већи или jеднак од кључева свих чворова у његовом левом подстаблу, а строго мањи од кључева свих чворова у његовом десном подстаблу. Ми за вредност кључа унутрашњег чвора узимамо максимални кључ из његовог левог подстабла, односно краjњи десни лист. За запис чвора стабла користимо слог са следећим пољима:

- $\bullet$  levi показивач на лево подстабло или nil ако оно не постоји
- $\bullet$  desni показивач на десно подстабло или nil ако оно не постоји
- *velicina* број листова у подстаблу чији је корен овај чвор (величина листа је 1)
- $kijuc$  вредност за усмеравање претраге кроз стабло (само за унутрашње чворове)
- $\bullet$   $sek$  показивач на секундарно стабло у наредној димензији (само за унутрашње чворове у вишедимензионим стаблима)
- $tacka$  тачка, или веза ка тачки у неком облику (само за листове)

Подразумевамо да jе овим слогом описана логичка структура сваког чвора, а за сада заменаруjемо питања имплементациjе као што су да ли се два међусобно искључива поља попут sek и tacka могу чувати као jедно поље, итд. Ове детаље дискутуjемо у поглављу [3.8.](#page-28-1)

На слици [6](#page-8-0) jе приказано jедно jеднодимензионо стабло опсега. Њиме решавамо исти проблем из поглавља [2.1.](#page-3-0)

**Проблем.** За задати скуп тачака  $S = \{p_1, p_2, \ldots, p_n\}$  на реалној правој и задати интервал  $I = [x', x'']$ , пријавити све тачке из S које се налазе у I.

<span id="page-8-0"></span>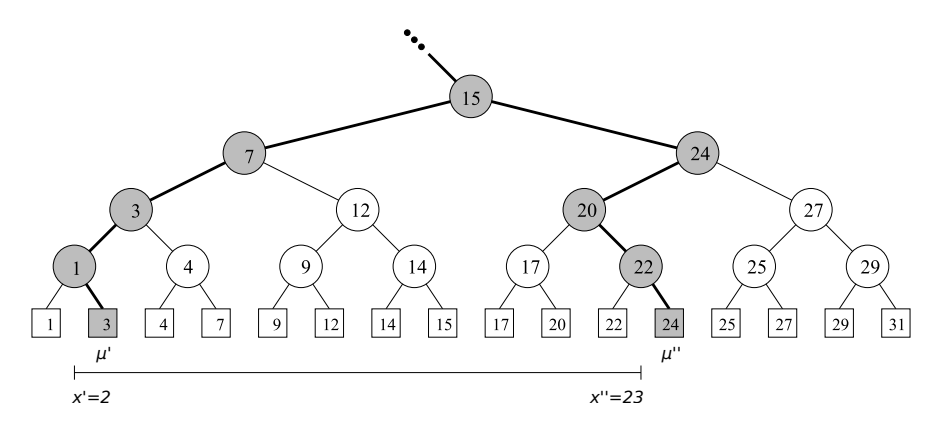

Слика 6: Претрага интервала I = [2, 23] у 1D стаблу опсега.

Зарад поjедностављења нотациjе, уводимо прво неке дефинициjе. Нека jе канонички подскуп чвора v, у ознаци  $KP(v)$ , скуп свих тачака из листова подстабла чији је он корен. Канонички подскуп корена стабла jе, на пример, читав скуп тачака S. Чвор jе канонички ако његов канонички подскуп припада траженом интервалу, а канонички подскуп његовог родитеља не. Канонички чворови су корени максималних подстабала коjа припадаjу интервалу претраге ([\[10\]](#page-39-1)).

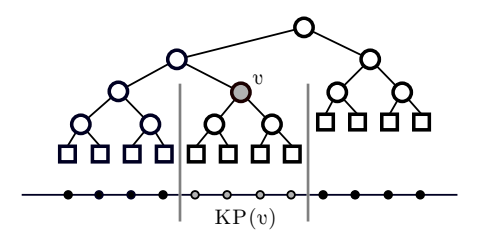

Слика 7: Канонички подскуп чвора v су тачке из листова његовог подстабла, на слици означене сивом боjом.

Због хиjерархиjске структуре стабла опсега, у примеру на слици [8](#page-9-0) се лако види да су канонички подскупови {3}, {4, 7}, {9, 12, 14, 15}, {17, 20} и {22}, коjи редом припадаjу каноничким чворовима 3, 4, 12, 17 и 22, међусобно дисjунктни и да покриваjу интервал претраге. Другим речима, резултат претраге се увек састоjи од униjе дисjунктних каноничких подскупова каноничких чворова. Решавање проблема претраге се, дакле, своди на проналажење свих каноничких чворова и приjављивање њихових каноничких подскупова. Ако се путеви ка  $x'$  и  $x''$  раздвајају у чвору  $v_p$ , није тешко приметити да су канонички чворови сви десни синови чворова на путу од  $v_p$  ка  $\mu'$  када претрага скреће лево (чворови 12 и 4 на слици [8\)](#page-9-0), сви леви синови чворова на путу од  $v_p$  ка  $\mu''$  када претрага скреће десно (чворови 17 и 22), и евентуално чворови у крајевима интервала,  $\mu'$  и  $\mu''$  (чвор 3).

<span id="page-9-0"></span>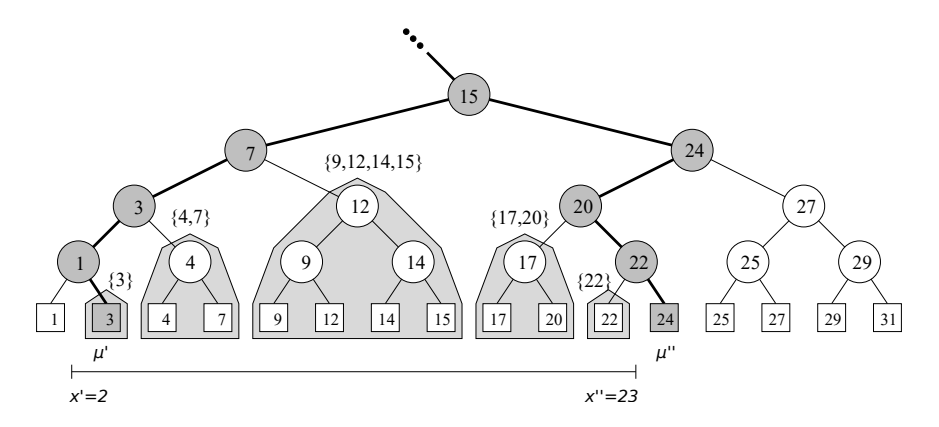

Слика 8: Претрага интервала I = [2, 23] у 1D стаблу опсега. Изнад каноничких чворова претраге 3, 4, 12, 17 и 22, исписани су њихови канонички подскупови, а њихова подстабла су посебно оивичена и осенчена. Резултат претраге чини униjа означених каноничких подскупова.

Алгоритам претраге jе дат на слици [10](#page-10-0) и у целости jе преузет из [\[1\]](#page-39-0). Да бисмо приjавили све тачке из S у интервалу I, поступамо на следећи начин. Наjпре тражимо краjеве интервала  $x'$  и  $x''$  низ стабло функцијом  $\texttt{Nadji\_cov\_podele}( )$  (слика  $9)$  све до чвора у којем се путеви ка  $x'$  и  $x''$  раздвајају. Ако се пре тога дође до листа, претрага се завршава и проверавамо да ли тачка у завршном листу евентуално припада интервалу. У супротном, пронађен jе чвор поделе коjи представља наjнижег заjедничког претка два завршна чвора претраге,  $\mu'$  и  $\mu''$ . То је најнижи чвор у стаблу у чијим се подстаблима налазе све тачке у интервалу. Сада тражимо  $x'$  низ леву грану чвора поделе. Сваки пут када скренемо улево тражећи  $x'$ , знамо да се тачке из каноничког подскупа десног сина тог чвора (синови 12 и 4 на слици [8\)](#page-9-0) налазе у траженом интервалу. Приjављуjемо их помоћу функциjе <code>Prijavi\_kanonicki\_podskup</code>() са слике  $10.$  Слично, тражимо  $x''$  низ десну грану чвора поделе. Сваки пут када скренемо удесно тражећи  $x''$ , знамо да се тачке из каноничког подскупа левог сина тог чвора (синови 17 и 22 на слици [8\)](#page-9-0) налазе у траженом интервалу. Приjављуjемо их истом функциjом. Овим су обухваћени сви чворови у унутрашњим подстаблима коjа су "ограђена" путевима ка  $\mu'$  и  $\mu''$ , њих укупно  $k$ . Коначно, претрага завршава у листовима  $\mu'$ и  $\mu''$  за које додатно проверавамо да ли припадају интервалу.

9

<span id="page-10-1"></span>Алгоритам Nadji cvor podele $(v, x', x'')$ Улаз.  $v$  (показивач на корен стабла опсега),  $[x', x'']$  (интервал) Излаз.  $v$  (чвор поделе у ком се путеви до  $x'$  и  $x''$  раздвајају, или лист у ком се оба пута завршаваjу)

1 while  $v$  није лист:

<span id="page-10-4"></span>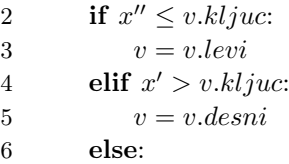

7 break

Слика 9: Налажење чвора поделе у стаблу опсега.

<span id="page-10-2"></span><span id="page-10-0"></span>Алгоритам 1D stablo opsega pretraga $(v, x', x'')$ Улаз.  $v$  (показивач на корен 1D стабла опсега),  $[x', x'']$  (интервал) Излаз. F (скуп тачака из v коjе припадаjу интервалу) 1  $v_{podele} = Nadji\_cov\_podele(v, x', x'')$  {слика [9](#page-10-1)} 2 **if**  $v_{podele}$  je лист: 3 ако тачка из  $v_{podele}$  припада интервалу, додај је у  $F$ 4 else:  $5$  {прати леви пут од  $v_{podele}$  до  $x'$  и пријављуј десна подстабла} 6  $v = v_{podele}.levi$ 7 **while**  $v$  није лист: 8 if  $x' \le v.klyuc$ : 9 Prijavi kanonicki podskup(v.desni) 10  $v = v \cdot levi$ 11 else: 12  $v = v.desni$ 13 ако тачка из листа v припада интервалу, додаj jе у F 14 {прати десни пут од  $v_{podel}$  до  $x''$  и пријављуј лева подстабла} 15  $v = v_{podele}.desni$ 16 **while**  $v$  није лист: 17 if  $x'' > v.kljuc$ : 18 Prijavi kanonicki podskup(v.levi) 19  $v = v.desni$ 20 else: 21  $v = v.levi$ 22 ако тачка из листа  $v$  припада интервалу, додај је у  $F$ 

#### <span id="page-10-5"></span><span id="page-10-3"></span>function Prijavi kanonicki podskup $(v)$

```
1 if v je лист:
2 додај тачку из листа v \, y \, F3 else:
4 Prijavi kanonicki podskup(v.levi)
5 Prijavi kanonicki podskup(v.desni)
                                    10
```
Слика 10: Налажење опсега у 1D стаблу опсега.

Сложеност. Пошто jе стабло опсега у основи уравнотежено БСП, просторна сложеност му је  $O(n)$ , а време изградње  $O(n \log n)$ . Каноничких чворова претраге има највише  $2 \cdot \log n$ , односно време које се утроши на њихово проналажење је  $O(\log n)$ . За сваки канонички чвор обиђе се по jедно подстабло и приjаве његове тачке. Како jе броj унутрашњих чворова сваког  $nyhoz^2$  $nyhoz^2$  бинарног стабла мањи од броја његових листова, то значи да је време обиласка стабла пропорционално броjу његових листова. Ако jе укупан броj тачака коjе се приjављуjу у свих  $O(\log n)$  подстабала једнак k, онда је укупно време које се утроши на обилазак  $O(\log n)$ подстабала линеарно по k. Укупно време претраге je  $O(\log n + k)$ , где je k број резултата претраге.

**Теорема 3.1** Скуп од n тачака на реалној правој може се претпроцесирати за време  $O(n \log n)$  у 1D стабло опсега величине  $O(n)$ , које тражи и пријављује све тачке које леже у датом интервалу у времену  $O(\log n + k)$ , где је k број пријављених резултата.

#### <span id="page-11-0"></span>3.2 Дводимензионо стабло опсега

Дводимензионо стабло опсега чува тачке из  $\mathbb{R}^2$  и решава следећи проблем.

**Проблем.** За задати скуп тачака  $S = \{p_1, p_2, \ldots, p_n\}$  у равни и задати интервал  $I =$  $[x', x''] \times [y', y'']$ , пријавити све тачке из S које се налазе у I.

Да бисмо пронашли тачке унутар интервала I, можемо поступити на следећи начин. Прво алгоритмом за 1D претрагу пронађемо  $O(\log n)$  каноничких чворова. За сваки такав чвор  $v$  знамо да у свом каноничком подскупу  $KP(v)$  садржи све тачке чије  $x$  координате леже унутар интервала  $[x', x'']$ , али чије у координате нису обавезно у интервалу  $[y', y'']$ . Пошто 2D претрагу занима само онај њихов подскуп који лежи и у  $[y', y'']$ , уместо да тачке приjавимо, ми над њима извршимо jош jедну такву претрагу, али оваj пут по њиховим y координатама и тако добијемо тачке које су у интервалу  $[x', x''] \times [y', y'']$ . Ово је још једна jеднодимензиона претрага коjу можемо да извршимо под условом да нам jе доступно 1D стабло опсега по y координатама тачака из KP(v). Управо на овоме се заснива идеjа 2D стабла опсега:

- Главно стабло је 1D стабло опсега изграђено над  $x$  координатама тачака из  $S$ .
- Сваки унутрашњи чвор  $v$  у пољу  $v.$ sek чува показивач на 1D стабло опсега изграђено над y координатама тачака из његовог каноничког подскупа  $KP(v)$ . Ова структура се назива придружена структура чвора v, или његово секундарно стабло (стабло у наредноj димензиjи).

На слици [11](#page-12-0) приказан jе пример 2D стабла опсега. Сваки унутрашњи чвор у главном стаблу има придружено секундарно стабло по y координати коjе jе приказано у средини, између његовог левог и десног подстабла. Свака тачка се у стаблу поjављуjе више пута (примера ради, сва поjављивања тачке (12, 14) су означена сивом боjом). Структура има "фрактални" изглед.

<span id="page-11-1"></span><sup>2</sup>Бинарно стабло jе пуно ако сваки унутрашњи чвор у стаблу има тачно два сина.

<span id="page-12-0"></span>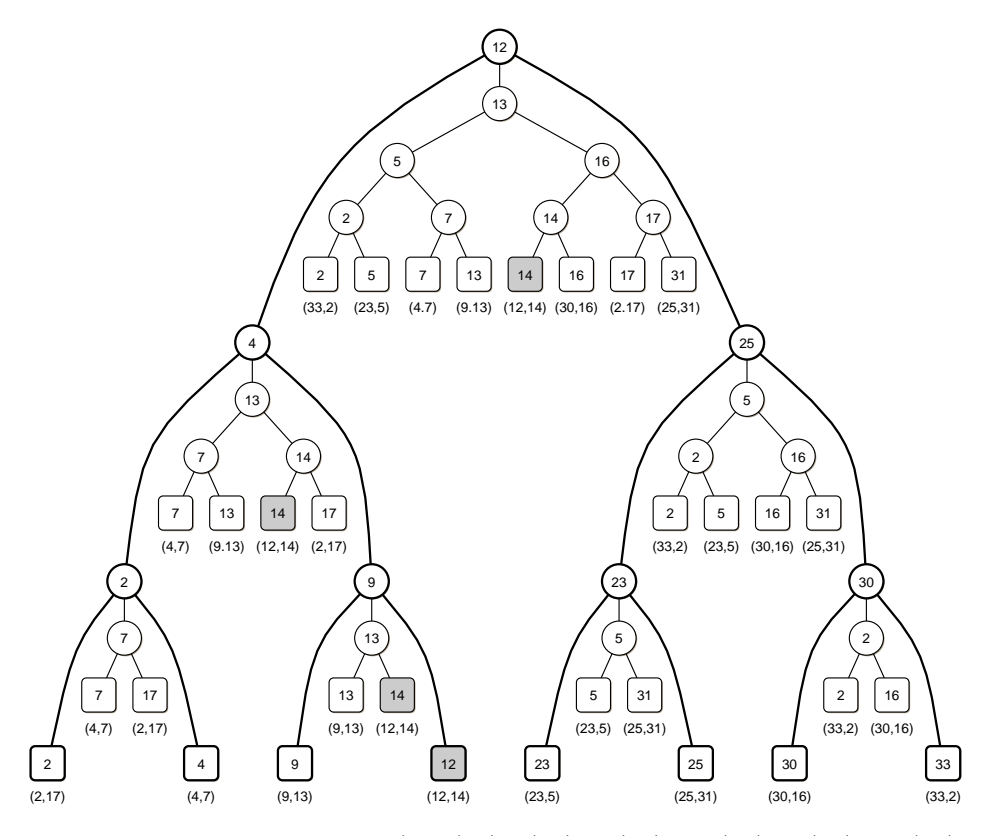

Слика 11: 2D стаблo опсега за тачке (2, 17), (4, 7), (9, 13), (12, 14), (23, 5), (25, 31), (30, 16) и  $(33, 2).$ 

Алгоритам претраге 2D стабла jе готово идентичан претрази 1D стабла осим jедног детаља. Уместо да позивамо функцију за пријављивање тачака Prijavi\_kanonicki\_podskup $(v)$ (линиjе [9](#page-10-2) и [18](#page-10-3) на слици [10\)](#page-10-0), ми сада за сваки пронађени канонички чвор v приликом претраге позивамо функцију 1<code>D\_stablo\_opsega\_pretraga( $v.\overline{se}k$ ,  $y'$ ,  $y''$ )</code>. Другим речима, алгоритмом претраге за 1D стабло, ми у секундарном  $y$ -стаблу које је придружено чвору  $v$ тражимо и пријављујемо тачке из  $KP(v)$  које по својој у координати припадају интервалу [y', y'']. Због сличности не наводимо алгоритам претраге за 2D стабло.

Алгоритам 2D претраге у сваком каноничком чвору главног стабла  $v$  проводи  $O(\log n + \frac{1}{2})$  $k_v$ ) време за претрагу по y координати, где je  $k_v$  број тачака које секундарно стабло чвора v приjави. Укупно време проведено у свим каноничким чворовима главног стабла (њих  $O(\log n)$ ) је  $\sum_{v} O(\log n + k_v)$ . Како је  $\sum_{v} k_v = k$ , где је  $k$  укупан број пријављених тачака, а  $\sum_{v} O(\log n) = O(\log^2 n)$ , укупна сложеност 2D претраге је  $O(\log^2 n + k)$ .

Конструкциjа. На слици [12](#page-14-0) jе дат алгоритам за конструкциjу 2D стабла опсега. На почетку се сортира улазни низ тачака по  $x$  и  $y$  координатама и добијају се нови низови  $S_x$  и  $S_y$ . Стабло даље градимо рекурзивно од ова два низа, одозго надоле. Циљ нам је да у сваком тренутку скуп тачака у оба низа буде исти, само сортиран по различитим координатама. Базни случаj jе ако имамо само jедну тачку, када правимо лист коjи чува ту тачку. У супротном, у низу  $S_x$  по  $x$  координати тражимо медијану  $x_m$  и од ње правимо нови чвор v са кључем  $S_x$ . Од тачака из низа  $S_y$  градимо једнодимензионо стабло опсега по

 $y$  координати  $\mathcal{T}_y$ , које затим придружујемо као секундарно стабло чвору  $v$ . Медијаном  $x_m$ сада делимо тачке из  $S_x$  у два подскупа –  $S_x^{levi}$  у ком су тачке са  $x$  координатом мањом или једнаком од  $x_m,$  и  $S_x^{desni}$  у ком су тачке са  $x$  координатом већом од  $x_m.$  За изградњу левог и десног подстабла чвора v недостаjу нам само jош еквивалентни скупови тачака сортирани по  $y$  координати,  $S_y^{levi}$  и  $S_y^{desni}$ . Њих добијамо из низа  $S_y$  тако што редом ископирамо све елементе који су по x координати лево, односно десно од  $x_m$ . Копирање чува релативни поредак тачака по y координати, односно резултатуjући низови остаjу сортирани по y, а садрже исте подскупове тачака као  $S_x^{levi}$  и  $S_x^{levi}$ . За ово је довољно користити један помоћни низ величине  $[S_y/2]$ . На крају, синове чвора v градимо рекурзивно на основу добијених x и y низова. Пошто поделу улаза радимо по средишњоj тачки, коначан резултат jе савршено уравнотежено стабло.

Приметимо да због особине алгоритма претраге да се увек креће граничним путевима по "ободу" интервала и пријављује унутрашња подстабла, нека секундарна стабла никад неће бити употребљена у претрази. То jе случаj са секундарним стаблима свих чворова на ободу стабла (левоj и десноj ивици, укључуjући корен стабла), и њих можемо да прескочимо приликом конструкциjе стабла. У рекурзивном алгоритму на слици [12](#page-14-0) ова измена би могла да се састоји у увођењу два додатна параметра  $Levelyica$  и  $Desnalvica$  у функциjу Napravi\_2D\_stablo\_opsega() коjима се у првом позиву функциjе на почетку алгоритма прослеђуjе вредност 1. Кад год се функциjа рекурзивно позове да направи подстабло левог, односно десног сина, параметру  $Desnalvica$ , односно  $Levalvica$  у позиву додељујемо вредност 0. На краjу, у свим чворовима коjи нису ни на jедноj од ивица (оба параметра су 0) прескачемо изградњу секундарног стабла. Ова уштеда, иако корисна у пракси, ипак не мења асимптотску просторну сложеност стабла.

#### <span id="page-14-0"></span>Алгоритам Konstrukcija 2D stabla opsega $(S, n)$

Улаз. S (низ тачака у равни дужине n)

Излаз. v (показивач на корен 2D стабла опсега)

- 1 if  $S = \emptyset$ : return nil
- 2  $S_x = S$  сортиран неопадајуће по  $x$  коорд. тачака
- $3 S_y = S$  сортиран неопадајуће по  $y$  коорд. тачака
- 4  $v = Napravi$  2D stablo opsega $(1, n, S_y)$

#### function Napravi 2D stablo opsega(Levi, Desni, P<sub>y</sub>)

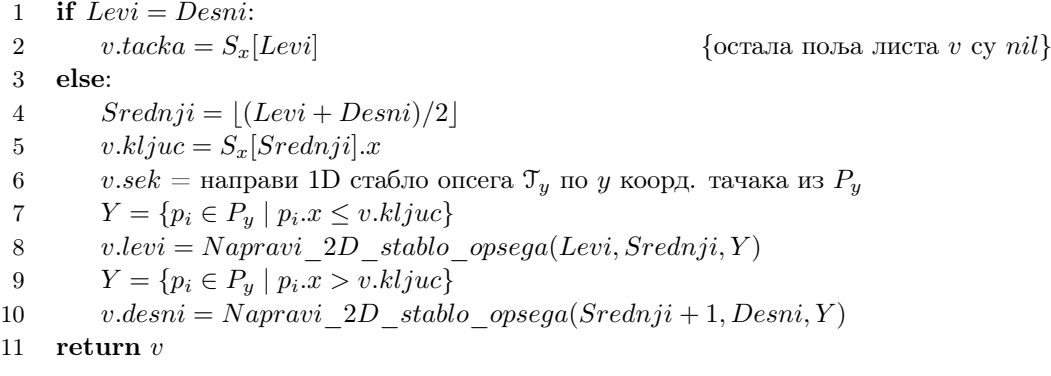

Слика 12: Конструкциjа 2D стабла опсега.

**Сложеност.** Почетна два сортирања по x и y координатама трају  $O(n \log n)$  корака. У рекурзивноj функциjи, секундарно стабло се, као и свако друго БСП, од сортираног низа гради у  $O(n)$  корака одоздо нагоре. Прављење нових у низова је такође линеарна операциjа. Рекурзивна функциjа дели улаз на два jеднака или приближно jеднака дела (ако му jе дужина непарна), а затим од оба рекурзивно гради нова подстабла. Време коjе се проводи у сваком чвору главног стабла jе линеарно величини улаза, односно његовог каноничког подскупа. Диференцна jедначина за сложеност рекурзивне функциjе (без почетног сортирања) је  $T(n) < 2 \cdot T(n/2) + O(n)$ ,  $T(1) = 1$ , а њено решење је  $O(n \log n)$ . Сортирање има исту сложеност, те је укупно време за конструкцију 2D стабла опсега  $O(n \log n)$ .

Просторна сложеност се може разматрати на два начина. Посматрано по нивоима, на сваком нивоу стабла од њих  $O(\log n)$ , свака тачка је смештена тачно једном, па је збирна величина свих секундарних стабала на једном нивоу  $O(n)$ . Укупна просторна сложеност је  $O(n \log n)$ . Посматрано по тачкама, у 2D стаблу опсега на слици [11](#page-12-0) сивом бојом су означена сва појављивања једне од тачака у стаблу, њих  $O(\log n)$ . Видимо да се тачка налази у секундарним стаблима свих чворова дуж путање од тачке до корена стабла, односно тачно једном на сваком нивоу стабла. Пошто тачака има  $n$ , а нивоа  $O(\log n)$ , укупна просторна сложеност 2D стабла опсега је  $O(n \log n)$ . Број унутрашњих чворова у свих стаблима је линеаран броју листова (n − 1 јер су стабла пуна) па не мења ову сложеност.

**Теорема 3.2** Скуп од n тачака у равни може се претпроцесирати за време  $O(n \log n)$ у 2D стабло опсега величине O(n log n), коjе тражи и приjављуjе све тачке коjе леже у датом правоугаонику паралелном с координатним осама у времену  $O(\log^2 n + k)$ , где је  $k$ броj приjављених резултата.

#### <span id="page-15-0"></span>3.3 Више димензиjе

 $d$ –димензионо стабло опсега чува тачке из  $\mathbb{R}^d$  и решава следећи проблем.

**Проблем.** За задати скуп тачака  $S = \{p_1, p_2, \ldots, p_n\}$  из  $\mathbb{R}^d$  и задати интервал  $I = [x'_1, x''_1] \times$  $[x_2', x_2''] \times \ldots [x_d', x_d'']$ , пријавити све тачке из  $S$  које се налазе у I.

Стабло опсега може лако да се генерализуjе на случаj већег броjа димензиjа. По првоj координати тачака из S конструишемо 1D стабло опсега, при чему сваком унутрашњем чвору *v* придружимо секундарно стабло димензије  $d-1$ , изграђено над тачкама из каноничког подскупа  $KP(v)$ , ограниченим на њихових последњих  $d-1$  координата. Ово стабло опсега димензиjе d − 1 се рекурзивно конструише на исти начин, као 1D стабло опсега по другој координати тачака, при чему сваки унутрашњи чвор  $v$  има придружено секундарно стабло димензиjе d−2, изграђено над тачкама из каноничког подскупа KP(v), ограниченим на њихових последњих  $d-2$  координата. Рекурзија се зауставља кад нам остану тачке ограничене на своjу последњу координату, када градимо обично 1D стабло без секундарних структура.

Претрага функционише по сличном принципу као за 2D стабла. У стаблу по првоj димензији проналазимо  $O(\log n)$  каноничких чворова чији канонички подскупови садрже тачке чиjе су прве координате унутар траженог интервала. Даље се претражуjу њихове секундарне структуре по наредноj димензиjи, и тако редом. У свакоj димензиjи проналазимо  $O(\log n)$  каноничких чворова. Рекурзија се зауставља у последњој димензији када пријављујемо резултате претраге. Нека је  $T_d(n)$  време проведено у претрази d-димензионог стабла са n тачака, не рачунаjући приjављивање тачака. Претрага d-димензионог стабла укључује претрагу главног стабла која траје  $O(\log n)$ , и претраживање логаритамског броја стабала димензије  $d-1$ . Диференцна једначина за сложеност претраге је  $T_d(n)$  $O(\log n) + O(\log n) \cdot T_{d-1}(n)$ ,  $T_2(n) = O(\log^2 n)$ , а њено решење је  $O(\log^d n)$ . Укупна сложеност претраге  $d$ -димензионог стабла је  $O(\log^d n+k)$ , где је  $k$  број пријављених тачака.

Конструкциjа. Ради комплетности, даjемо и приказ алгоритма за конструкциjу d-димензионог стабла опсега, међутим оваj пут описуjемо нешто другачиjе решење коjе ниjе проста генерализациjа претходног алгоритма за конструкциjу 2D стабла. Овим алгоритмом се може изградити стабло опсега произвољне димензиjе, па и димензиjа 1 и 2 коjа смо видели до сад. Улаз је низ тачака из  $\mathbb{R}^d$  које на почетку алгоритма сортирамо неопадајуће по њиховоj првоj координати. Стабло градимо рекурзивно, одозго надоле, слично као у 2D алгоритму. Новина је параметар  $i$  који означава димензију стабла коју тренутно конструишемо. Низ тачака се стандардно дели на две половине (у  $O(1)$  пошто је сортиран) и од њих се рекурзивно граде лево и десно подстабло. Затим, под условом да нисмо стигли до последње димензиjе у коjоj чворови немаjу придружена секундарна стабла, конструишемо секундарно стабло за текући чвор v. За ово су нам потребне тачке из каноничког подскупа чвора v, сортиране по  $(i+1)$ -ој координати. Канонички подскуп чвора v се састоји од уније каноничких поскупова његовог левог и десног подстабла. Пошто су лево и десно подстабло чвора  $v$  већ у потпуности рекурзивно изграђени по свим преосталим димензијама, тачке коjе су нам потребне можемо у линеарном времену добити из њихових секундарних стабала. За ово користимо функциjу Uzmi\_sortirane\_sek\_tacke(u) са слике [13](#page-17-0) коjа инфиксно обилази секундарно стабло u.sek и тако из његових листова прикупља тачке у редоследу сортираном неопадаjуће по (i + 1)-оj координати. У случаjу кад jе подстабло u лист, враћа се његова (сортирана) тачка. Затим се тачке добиjене из два подстабла у линеарном времену обједињују у један низ по  $(i+1)$ -ој координати процедуром за обједињавање која је део

стандардног алгоритма за сортирање обjедињавањем. Коначно, од овако споjених тачака гради се секундарно стабло и придружуjе текућем чвору v. Приметимо да се у алгоритму секундарна стабла граде одоздо нагоре. Сваки чвор практично обjедињуjе сортиране листе тачака своjе деце у линеарном времену, почев од листова коjи су тривиjално сортирани. Ово jе у суштини исти алгоритам као сортирање обjедињавањем.

**Сложеност.** Почетно сортирање по првој координати траје  $O(n \log n)$ . Њега изузимамо из анализе рекурзивне функције. Нека је  $T_d(n)$  време потребно за конструкцију dдимензионог стабла опсега од n тачака. Рекурзивна функција за једнодимензионо стабло у сваком чвору проводи константно време за комбиновање резултата потпроблема, па се 1D стабло гради у  $T_1(n) = O(n)$ , јер је почетни низ био сортиран. Конструкција d-димензионог стабла се састоји од прављења БСП од сортираних тачака, што траје  $O(n)$ , и прављења свих придружених секундарних структура. У главном стаблу по првоj димензиjи, у чворовима на сваком нивоу стабла, свака тачка стабла се чува у тачно jедноj придруженоj секундарноj структури. Укупно време потребно да се изграде све придружене структуре (димензије  $d-1$ ) свих чворова на неком нивоу стабла је  $O(T_{d-1}(n))$ , колико треба да се изгради придружена структура корена. Диференцна jедначина за сложеност рекурзивне функције (без почетног сортирања) је  $T_d(n) < O(n) + O(\log n) \cdot T_{d-1}(n)$ ,  $T_1(n) = O(n)$ , а њено решење је  $O(n\log^{d-1} n)$ . Почетно сортирање не утиче на ову сложеност, те је ово и укупно време за конструкцију  $d$ -димензионог стабла опсега. Просторна сложеност се изводи потпуно аналогно.

#### <span id="page-17-0"></span>Алгоритам Konstrukcija kD stabla opsega $(S, n, k)$

 $y$ лаз.  $k$  (број димензија стабла),  $S$  (низ тачака из  $\mathbb{R}^k$  дужине  $n$ ) Излаз. v (показивач на корен k-D стабла опсега)

- 1 if  $S = \emptyset$ : return nil
- 2 сортираj S неопадаjуће по првоj координати тачака
- 3  $v = Napravi~kD$  stablo opsega(S, 1, n, 1)

#### function Napravi kD stablo opsega $(X, Levi, Desni, i)$

```
1 if Levi = Desni:
2 v.tacka = X[Levi] {остала поља листа v су nil}
3 else:
4 Srednji = \lfloor (Levi + Desni)/2 \rfloor5 v.kljuc = X[Srednji].x_i6 v.levi = Napravi kD stablo opsega(X, Levi, Srednji, i)7 v.desni = Napravi kD stablo opsega(X, Srednji + 1, Desni, i)
8 if i < k:
9 P_{levi} = Uzmi\quad sortirane\quad sek\quad take(v.levi)10 P_{desni} = Uzmi\quad sortirane\quad sek\quad take(v.desni)11 обједини P_{levi} и P_{desni} у низ тачака сорт. по i + 1-ој коорд. P12 P_n = Levi - Desni + 1 \{величина низа P\}13 v.sek = Napravi kD-stablo opsega(P, 1, P_n, i + 1)14 return vfunction Uzmi_sortirane_sek_tacke(v)
1 if v je лист:
2 убаци v.tacka у T
3 else:
4 инфиксно обиђи секундарно стабло v.sek и за
```
сваки посећени лист u, убаци u.tacka у T

5 return T

Слика 13: Конструкциjа k-димензионог стабла опсега.

**Теорема 3.3**  $\emph{Cryn od }n$  тачака из  $\mathbb{R}^d$  (d  $\geq$  2) може се претпроцесирати за време  $O(n\log^{d-1} n)$  $y$  d-димензионо стабло опсега величине  $O(n\log^{d-1} n)$ , које тражи и пријављује све тачке које леже у датом опсегу у времену  $O(\log^d n + k)$ , где је k број пријављених резултата.

#### <span id="page-18-0"></span>3.4 Унакрсно повезивање

Унакрсно повезивање (eng. cross-linking) jе техника коjа убрзава претрагу у стаблу опсега за логаритамски фактор. Део jе шире технике коjа се зове делимична пропагациjа (eng. fractional cascading), а коjа служи да убрза низ бинарних претрага по истом кључу у низу уређених структура. Делимична пропагациjа jе у општем случаjу дефинисана над графовима, а назив jе добила по томе што се делови низова структура са доњих нивоа подижу (пропагираjу) нагоре, у друге низове, како би се избегли неки патолошки случаjеви приликом претраге. У нашем случаjу за овим нема потребе jер због особина стабла до граничних случаjева не долази. Из тог разлога, ми у наставку користимо само jедан део њене основне идеjе, део о повезивању структура, а изостављамо онаj по ком jе техника добила име, па jе зовемо само – унакрсно повезивање. У литератури се, пак, ова техника примењена над стаблима опсега често помиње као делимична пропагациjа.

Применом унакрсног повезивања претрага опсега у 2D стаблу може да се обави у  $O(\log n+\frac{1}{2})$ k). Стабло опсега прво налази скуп тачака које леже у интервалу  $[x', x'']$  као унију  $O(\log n)$ каноничких подскупова. Сваки канонички подскуп се даље претражује по интервалу  $[y', y'']$ у придруженом секундарном стаблу по  $y$  координати. Пошто се у сваком секундарном стаблу током претраге тражи  $ucmu$  кључ  $y'$ , можемо да побољшамо време претраге у  $O(1)$  по стаблу. Идеjа jе да на почетку алгоритма урадимо претрагу у првом секундарном стаблу у  $O(\log n)$  времену, али да онда на неки начин искористимо ту информацију како бисмо ефикасније претражили остале структуре. Кључ је успоставити "паметне" везе између структура изграђених за каноничке подскупове коjе желимо да претражимо.

<span id="page-18-1"></span>Посматраjмо прво jедноставниjи пример (слика [14\)](#page-18-1).

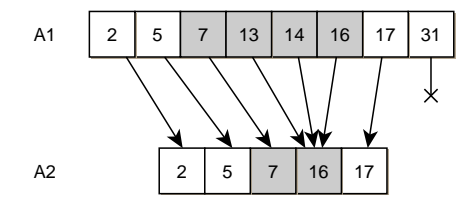

Слика 14: Тражење интервала [6, 16] у повезаним низовима.

Имамо два низа бројева бројева сортираних неопадајуће,  $A_1$  и  $A_2$ , где је  $A_2 \subset A_1$ . За дати интервал  $[y', y'']$  желимо да пријавимо све кључеве из  $A_1$  и  $A_2$  који леже у интервалу. Позивањем функциjе Niz\_pretraga\_opsega() (слика [3\)](#page-4-1), по jедном за сваки низ, решење добијамо у  $O(\log n + k)$  корака, где је k укупан број пронађених резултата у обе претраге.

Међутим, пошто је  $A_2 \subset A_1$ , може се приступити паметније. Додајемо показиваче између елемената из  $A_1$  и елемената из  $A_2$  тако да  $A_1[i]$  чува показивач на први елемент из  $A_2$  чији је кључ већи или једнак од кључа  $A_1[i]$ . Ако сада желимо да урадимо претрагу по интервалу  $[y', y'']$ , довољно је да извршимо само претрагу у  $A_1$  по  $y'$  и редом пријављујемо елементе који следе све док су у интервалу. За ово је потребно  $O(\log n + k_1)$  корака. Ако се претрага у  $A_1$  завршила у  $A[i]$ , користимо његов показивач да започнемо претрагу у  $A_2$ . Ово се ради у константном времену, а претрага у  $A_2$  траје  $O(1 + k_2)$  корака. На крају, унакрсно повезивање нам омогућава да претражимо два низа са истим кључем у  $O(\log n + k)$ , где је  $k$  укупан број резултата обе претраге.

Ово се jедноставно примењуjе на 2D стабло опсега. Кључно запажање jе да у стаблу

важи да jе канонички подскуп сваког чвора надскуп каноничког подскупа сваког од његових синова, и да практично имамо идентичан случаj као у примеру на слици [14.](#page-18-1)

Стабло по  $x$  координати остаје исто, али уместо изградње  $y$ -стабала за каноничке подскупове, смештамо их као сортиране низове по  $y$  координати. Поље  $v.\text{sek}$  у свим унутрашњим чворовима сада постаjе показивач на секундарни низ слогова са следећим пољима:

- $\bullet$  levi показивач на први елемент у низу v.levi.sek чија је у координата тачке већа или једнака од  $y$  координате тачке v.sek.tacka, или nil ако такав елемент не постоји у v.levi.sek
- $\bullet$  desni показивач на први елемент у низу v.desni.sek чија је у координата тачке већа или једнака од  $y$  координате тачке  $v.set.tacka$ , или nil ако такав елемент не постоји у v.desni.sek
- $tacka$  показивач на тачку

Резултат трансформациjе 2D стабла опсега са слике [11](#page-12-0) у стабло са унакрсно повезаним низовима приказан jе на слици [15.](#page-19-0) Добиjено стабло се назива слоjевито стабло опсега (eng. layered range tree).

<span id="page-19-0"></span>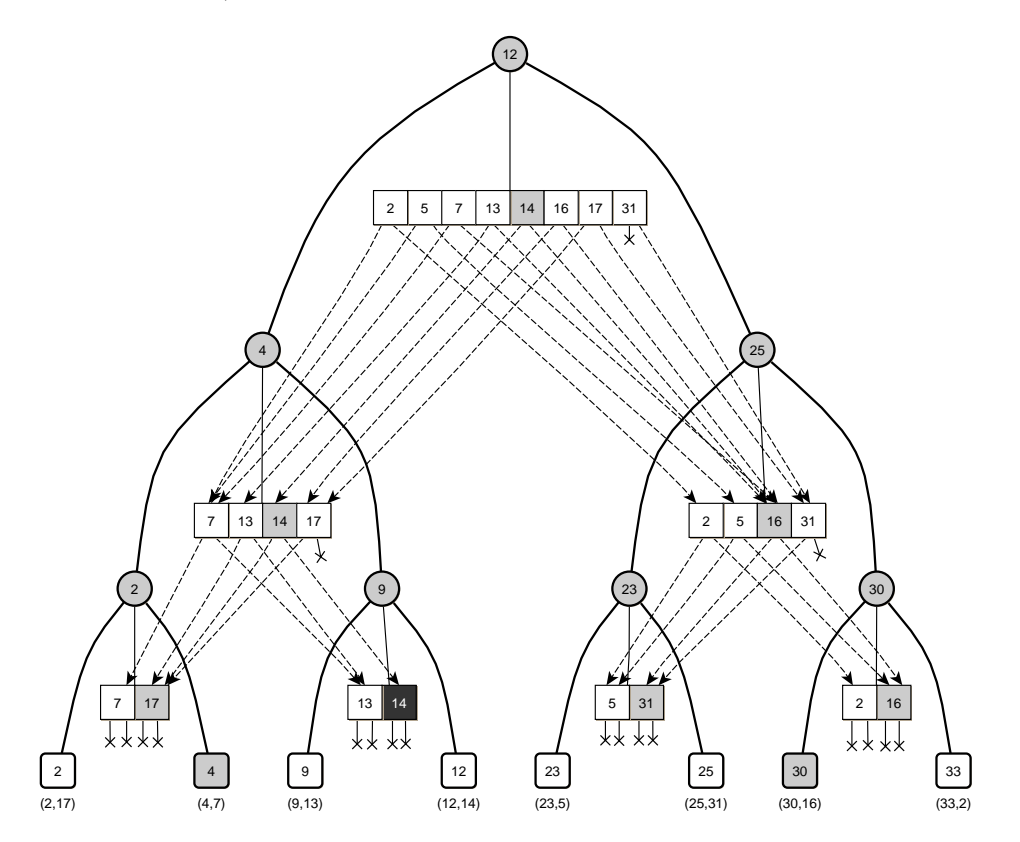

Слика 15: Слоjевито 2D стаблo опсега. Скуп тачака jе исти као на слици [11.](#page-12-0) Истакнути су резултати претраге интервала  $I = [3, 28] \times [14, 17]$ .

Претрага слоjевитог стабла опсега се одвиjа на следећи начин. Прво уобичаjеном методом у главном стаблу проналазимо чвор поделе. Затим у секундарном низу чвора поделе вршимо претрагу по левом крају интервала  $y'$  методом  $BP\_donja\_granica()$  са слике [2,](#page-3-2) прилагођеном нашем низу слогова. Тако у  $O(\log n)$  добијамо индекс *i* првог елемента у низу  $v_{podele}.sek$  чија се тачка налази у границама интервала по  $y$  координати, или 0 ако такав индекс не постоjи. Ако индекс не постоjи, то значи да у главном стаблу нема тачака у опсегу и тиме завршавамо претрагу. У противном, нека jе показивач на пронађени елемент низа  $P = v_{node}.\text{sek}[i]$ . Настављамо даље да обилазимо главно стабло уобичајеним алгоритмом, тражећи краjеве интервала. Међутим, у сваком кораку кретања сада истовремено напредујемо и показивач  $P$  и истом смеру у коме се креће главна претрага (нпр. ако главна претрага скрене улево, и P скрећемо улево да показуjе на леви низ испод). Ако у било ком тренутку  $P$  постане nil, претрага у смеру тог краја интервала се прекида као неуспешна. Када пронађемо подстабло коjе желимо да претражимо по y координати, ми у  $P$  већ имамо одговор где по  $y$  координати у том подстаблу евентуално почињу елементи у опсегу. Довољно је проћи кроз низ почев од  $P$ , и редом пријављивати све тачке које леже у опсегу. Ово се обавља у  $O(1 + k_v)$  уместо досадашњих  $O(\log n + k_v)$  корака, где је  $k_v$  број тачака у подстаблу чиjи jе корен v.

Техником унакрсног повезивања се сложеност претраге 2D стабла опсега умањуjе за један логаритамски фактор и постаје  $O(\log n + k)$ . Цену плаћамо додатним простором за показиваче, али он је константан и не мења укупну просторну сложеност од  $O(n \log n)$ . За  $d$ -димензиона стабла  $(d \geq 2)$  довољно је користити слојевито 2D стабло у претпоследњој димензији и сложеност претраге се аутоматски смањује на  $O(log^{d-1}n + k)$ .

Jош jедна вариjанта слоjевитог стабла уместо jедног, чува два пара показивача по елементу низа – jедан пар за доњу границу, а други за горњу границу. Ово убрзава претрагу за константни фактор али jе главна предност што омогућава jош jедну примену стабла опсега – брзо бројање елемената у опсегу у  $O(1)$ , насупрот итерације и  $O(k_v)$  упоређивања која се не може избећи кад се користи само jедан пар показивача.

Унакрсно повезане низове ниjе jедноставно одржавати након операциjа коjе мењаjу стабло, па се обично користе само у статичким стаблима. Ипак, алгоритми постоjе и за динамичка стабла, али су доста сложениjи.

**Теорема 3.4** Скуп од n тачака из  $\mathbb{R}^d$  може се претпроцесирати за време  $O(n\log^{d-1} n)$  $y$  слојевито d-димензионо стабло опсега величине  $O(n\log^{d-1} n)$ , које тражи и пријављује све тачке које леже у датом опсегу у времену  $O(\log^{d-1} n + k)$ , где је k број пријављених резултата.

### <span id="page-21-0"></span>3.5 Обрада дупликата у стаблу

Ради jедноставности, до сад смо претпостављали да све тачке у стаблу имаjу jединствене координате по свакоj од димензиjа стабла, што у пракси често ниjе случаj. У наставку приказуjемо како се ово ограничење може отклонити.

Могуће су разне стратегиjе како би се подржале тачке са идентичним поjединачним координатама, или чак тачке идентичне по свим координатама. На слици [16](#page-21-1) су приказане две такве шеме.

<span id="page-21-1"></span>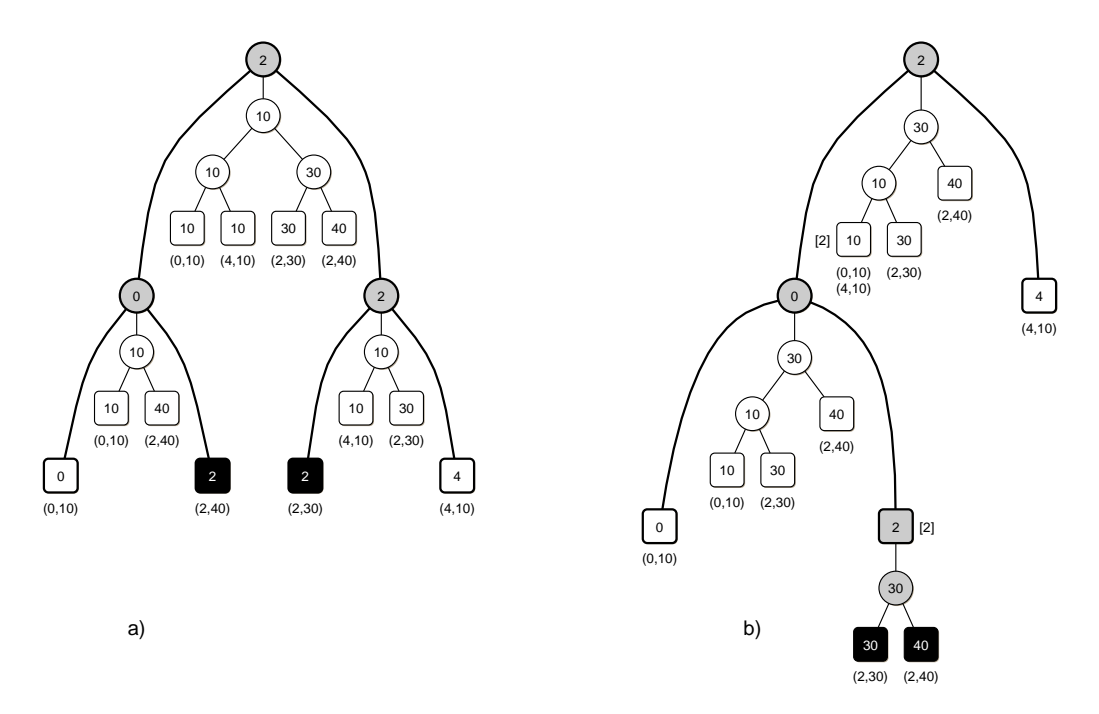

Слика 16: Две могуће шеме смештања тачака (0, 10), (2, 40), (2, 30) и (4, 10) у 2D стаблу опсега, при чему неке тачке имаjу идентичне поjединачне координате. Истакнути су резултати претраге интервала  $I = [1, 2] \times [0, 50]$ .

Прва шема (слика [16a](#page-21-1)) чува дупликате као засебне чворове у свакоj димензиjи стабла. Да би претходно описани алгоритам претраге (слика [10\)](#page-10-0) проналазио све дупликате у опсегу, потребно jе прво изменити метод за проналажење чвора поделе (слика [9\)](#page-10-1). На слици прве шеме видимо да се дупликати могу налазити са обе стране чвора поделе као што jе то случаj са чворовима са вредношћу 2 у првоj димензиjи стабла. Зато jе сада, приликом тражења чвора поделе, потребно стати чим се пронађе први чвор коjи jе у опсегу, а не ићи лево кад jе испуњена jеднакост у линиjи [2](#page-10-4) на слици [9.](#page-10-1) Ово се постиже променом знака ≤ у < у наведеној линији. Такође, испод чвора поделе, приликом обиласка десне путање до  $\mu''$  опет треба узети у обзир евентуално постоjање дупликата у левом подстаблу, односно у линиjи [17](#page-10-5) на слици [10](#page-10-0) променити знак > у  $\geq$ . У случајевима када дупликата у стварности с десне стране нема (нпр. у секундарном стаблу корена главног стабла, два чвора са вредношћу 10 се налазе са леве стране чвора поделе), тада се десна путања обилази почев од нешто више позициjе у стаблу него што jе заиста неопходно. Срећом, ово се дешава само у случаjу кад у

стаблу постоjи тачка са координатом коjа jе jеднака левом краjу интервала претраге. Ипак, ово не мења укупну сложеност претраге jер спуштање од било ког чвора до листа у стаблу траје највише  $O(\log n)$ , што је мање од  $O(\log n + k)$ , а омогућава нам да на једноставан начин подржимо тачке са jеднаким координатама.

Друга шема (слика [16b](#page-21-1)) чува дупликате у jедном чвору, али уз додатно секундарно стабло по наредноj димензиjи у коjоj се координате овако груписаних тачака могу разликовати (нпр. лист 2 у главном стаблу садржи секундарно стабло за две тачке). У последњем нивоу стабла тачке се чуваjу у листи (нпр. лист 10 у секундарном стаблу корена главног стабла садржи тачке (0, 10) и (4, 10)). За идентичне тачке могу се користити одговараjући броjачи. Ако доста тачака дели исту координату, оваква стабла су компактниjа и претрага jе бржа jер налази мање каноничких чворова. Ова шема jе згодниjа и за операциjу брисања тачака из стабла коjу описуjемо у поглављу [3.6.3,](#page-26-0) jер се идентичне тачке, под условом да их имплементациjа стабла дозвољава, увек налазе груписане у jедном листу.

#### <span id="page-23-0"></span>3.6 Динамичко стабло

Стабло опсега jе примарно замишљено као статичка структура података у коjоj се подаци након конструкциjе не могу мењати, па смо се до сада фокусирали на статичку верзиjу проблема ортогоналне претраге. У овом поглављу описуjемо шта jе потребно како би се у стабло могле накнадно убацивати нове или брисати постоjеће тачке, а да притом буде потпуно очувана ефикасност претраге.

Алгоритам за конструкциjу стабла опсега са слике [13](#page-17-0) прави савршено уравнотежено стабло у ком се висине левог и десног подстабла у сваком чвору разликуjу наjвише за jедан. Овим се осигурава да висина стабла, а уједно и сложеност претраге није већа од  $O(\log n)$ . Међутим, уметање нових или брисање постоjећих тачака из стабла после неког времена може да наруши његову уређеност. Да би се ово спречило, уместо обичних БСП користе се самоуравнотежуjућа стабла претраге коjа аутоматски одржаваjу своjу висину малом тако што реструктуираjу стабло након што се равнотежа поремети. Постоjи више начина да се ово постигне. Локална реконструкција или уравнотежавање је техника која за ово користи jедну или више ротациjа чворова, делимична реконструкциjа jе алтернативна техника коjа реконструише читава подстабла када постану неуравнотежена, а глобална реконструкција периодично реконструише целу структуру ([\[6\]](#page-39-5)).

Постоjе разне врсте самоуравнотежуjућих стабала као што су АВЛ или црвено-црна стабла у коjима се висине левих и десних подстабала чворова разликуjу за адитивни, односно мултипликативни фактор. Ова стабла припадаjу класи висински уравнотежених стабала. Поред њих, постоjи и класа тежински уравнотежених стабала у коjима равнотежа сваког чвора зависи од тежине његових подстабала. Значење појма "тежина" овде није стриктно одређено – за њега се може узети нпр. броj чворова у подстаблу, броj листова у подстаблу, или било коjа друга погодна дефинициjа. Ми у наставку, ако ниjе другачиjе наглашено, дефинишемо функцију  $tezina(v)$  као број листова у подстаблу чији је корен чвор  $v$ . Сваки чвор чува тежину подстабла чиjи jе он корен, и тежине левог и десног подстабла се у сваком тренутку разликуjу за неки константан фактор.

#### <span id="page-23-1"></span>3.6.1  $BB[\alpha]$  стабло

У наставку, као основу за динамичко стабло опсега бирамо наjстариjе и наjjедноставниjе тежински уравнотежено стабло: стабло ограничене равнотеже (eng. tree of Bounded Balance) са параметром  $\alpha$ , или краће –  $BB[\alpha]$  стабло. Стабла ограничене равнотеже се разликуjу од осталих класа БСП у томе што имаjу параметар коjи може да варира, а коjим се бира компромис између дужине траjања претраге и учестаности реструктуирања стабла. Ова стабла су jедноставна за одржавање и поред операциjа убацивања и брисања чворова, а време претраге jе тек нешто дуже него у савршено уравнотеженим стаблима.

Тежински уравнотежена стабла имаjу механизме да очуваjу тежину левог и десног подстабла сваког чвора приближно истом. Формално, за сваки чвор  $v$   $BB[\alpha]$  стабла  $(\alpha < \frac{1}{2})$ важи:

> $tezina(v.levi) > |\alpha \cdot tezina(v)|$  $tezina(v.desni) \geq [\alpha \cdot tezina(v)]$

Треба обратити пажњу на одабир параметра  $\alpha$  јер, на пример, за  $\alpha=\frac{1}{2},$  стабло мора да буде савршено уравнотежено у сваком тренутку. Много jе боље ако одаберемо мање α, нпр.  $\alpha = \frac{1}{5}$ . Тежинска уравнотеженост је јаче својство од висинске уравнотежености – тежински уравнотежено стабло има висину највише  $\log_{\frac{1}{1-\alpha}} n$  ([\[5\]](#page-39-4)).

Слика [17](#page-24-0) приказуjе jедно BB[α] стабло пре, у току, и после уметања чвора 3 коjи нарушава равнотежу у чвору  $v$   $(1 < 6 \cdot \frac{1}{3})$ . Подстабло са кореном у чвору  $v$  се затим реконструкцише и резултат је поново уравнотежено стабло по дефиницији  $BB[\alpha]$  стабла. За вредност функције  $tezina(v)$  у овом примеру је одабран број чворова у подстаблу  $v$ , а тежине су приказане уз чворове.

<span id="page-24-0"></span>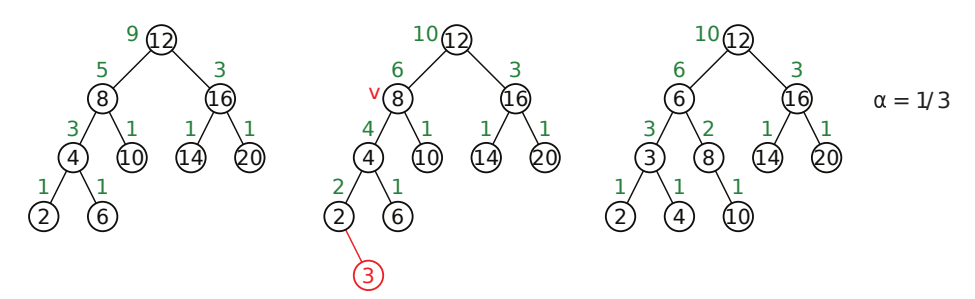

Слика 17: Уметање елемента у BB[α] стабло и реконструкциjа подстабла у наjвишем чвору чиjи jе фактор равнотеже нарушен.

Међутим, у [\[7\]](#page-39-6) се показуjе да уравнотежавање стабла опсега ротациjама ниjе у тоj мери ефикасно као у обичним БСП jер сложеност ротациjе више ниjе O(1) пошто доводи до поновне изградње секундардних стабала у вишим димензиjама. На слици [18,](#page-24-1) без улажења у детаље самог поступка ротациjе, даjемо приказ вишедимензионог стабла опсега пре и после уравнотежавања двоструком ротациjом и компликациjа до коjих она доводи. Са слике видимо да, иако се на краjу добиjа уравнотежено стабло, два од три секундарна стабла (B и C) мораjу у целости да се реконструишу jер им jе ротациjа променила канонички подскуп чворова. Пре ротациjе секундарно стабло B jе било изграђено над тачкама из скупа подстабала {2, 3, 4}, а након ротациjе B би требало да садржи тачке из подстабала  ${1, 2}$ ; слично важи и за стабло  $C$ .

<span id="page-24-1"></span>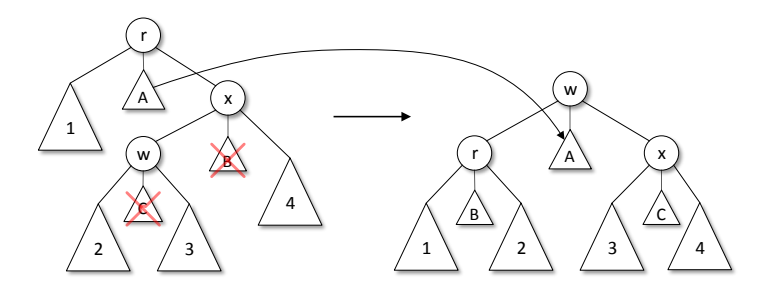

Слика 18: Двострука ротациjа у kD стаблу опсега и компликациjе коjе узрокуjе. Секундарна стабла B и C мораjу да се изграде испочетка.

Како оваj корак реконструкциjе у ротациjама доминира, корисно jе минимизовати њихову учестаност. То се jедноставно постиже употребом поменуте технике делимичне реконструкциjе у комбинациjи са нижом вредношћу параметра α, као алтернативе уравнотежавању помоћу ротациjа. Показуjе се да ако имамо просторну сложеност и време изградње

стабла опсега од  $O(n\log^{d-1} n)$ , да коришњећем амортизације и технике делимичне реконструкциjе лако можемо да учинимо претходно статичка стабла динамичким.

Ажурирања у класичном BB[α] стаблу коjе користи технику делимичне реконструкциjе могу бити веома брза. Обично кад додамо или обришемо неки чвор из стабла, то утиче само на околне чворове и обавља се у O(1). Посебно, у стаблу опсега таj чвор jе увек лист (jер су тачке у листовима), што jе лакши случаj. Повремено, већи део стабла постаjе неуравнотежен, и тад можемо да уништимо читав таj део стабла и изградимо га испочетка. Кад то урадимо, конструишемо га као савршено уравнотежено подстабло. Након тога у стању смо да извршимо најмање  $\Theta(k)$  нових операција уметања или брисања пре него што исто постабло опет постане неуравнотежено, где jе k величина подстабла ([\[4\]](#page-39-3)). Када опет треба да реконструишемо то подстабло, можемо да "наплатимо" процес реконструисања од  $\Theta(k)$  операција ажурирања које смо у међувремену "бесплатно" извели. Тиме добијамо амортизовано време ажурирања од  $O(1)$ : делећи време реконструкције подстабла од  $\Theta(k)$ са броjем Θ(k) операциjа ажурирања коjе нас практично нису ништа коштале, добиjамо да нас је у просеку свака операција коштала  $O(1)$ . Овде претпостављамо да се подстабло може реконструисати у Θ(k) корака, на начин како jе описано у поглављу [3.6.2.](#page-25-0) Међутим, како свака тачка коjу додамо може потенциjално да избаци из равнотеже сва секундарна стабла од корена до листа у којима се налази (њих укупно  $O(\log n)$ ), ту губимо један логаритамски фактор, односно можемо да ажурирамо стабло тек у амортизованом времену  $O(\log n)$ . За вишедимензиона стабла на исти начин добијамо амортизовано ажурирање у  $O(\log^d n)$ корака, а и даље имамо време претраге  $O(\log^d n + k)$  (за динамичка стабла не користимо технику унакрсног повезивања). У наставку описуjемо тачан поступак уметања и брисања, без понављања сложености тих операциjа.

**Теорема 3.5**  $\emph{C}\kappa yn$  од n тачака из  $\mathbb{R}^d$  (d  $\geq$  2) може се претпроцесирати за време  $O(n\log^{d-1} n)$  $y$  d-димензионо стабло опсега величине  $O(n\log^{d-1} n)$ , које тражи и пријављује све тачке које леже у датом опсегу у времену  $O(\log^d n + k)$ , где је k број пријављених резултата, а врши уметање и брисање тачака у амортизованом времену  $O(\log^d n)$ .

#### <span id="page-25-0"></span>3.6.2 Уметање

Претпоставимо да желимо да уметнемо тачку p у вишедимензионо стабло опсега. Поступамо на следећи начин. Тражимо p у главном стаблу по њеноj првоj координати како бисмо утврдили њену позициjу међу листовима и успут убацуjемо p у сва секундарна стабла на коjа наиђемо дуж путање до листа. За jеднодимензиона секундарна стабла користимо стандардни начин уметања чворова описан испод, иначе рекурзивно користимо исту процедуру. Приликом претраге, у сваком чвору v проверавамо да ли би евентуално убацивање тачке p у његово подстабло у коме би претрага иначе наставила, нарушило равнотежу чвора v. Ако jе то случаj, ниjе потребно да настављамо даље, пронашли смо наjвиши чвор у стаблу ког операциjа уметања избацуjе из равнотеже. Тада реконструишемо читаво подстабло са кореном у чвору v тако што га обиђемо инфиксно, прикупимо у низ A тачке из његових листова коjе су због инфиксног обиласка сортиране по текућоj димензиjи, и изградимо ново стабло над тачкама из  $A \cup p$ . Ново стабло је савршено уравнотежено стабло опсега у коме се броj листова у левом и десном подстаблу сваког унутрашњег чвора разликуjе за наjвише jедан.

<span id="page-26-1"></span>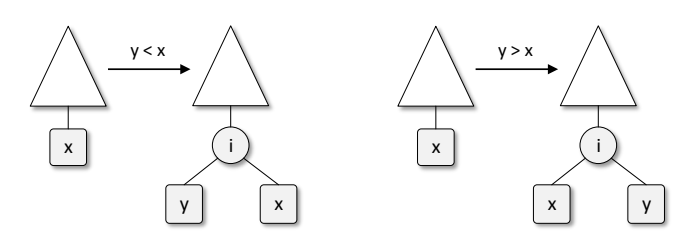

Слика 19: Уметање елемента y у стабло опсега.

У противном, ако нема чвора са нарушеном равнотежом, сваком чвору v дуж пута унапред повећавамо тежину, и претрага на крају завршава у листу са вредношћу  $x$  (слика [19\)](#page-26-1). Нека је  $y$  вредност координате тачке  $p$  у текућој димензији. Правимо нови унутрашњи чвор  $i$  и њиме замењујемо чвор  $x$ , а  $x$  спуштамо на место његовог десног, односно левог сина, зависно од тога да ли jе y мање или веће од x. Коначно, уписуjемо y на одговараjућу позициjу као брата чвора x и, ако нисмо у последњоj димензиjи, правимо секундарно стабло за чвор i.

#### <span id="page-26-0"></span>3.6.3 Брисање

У стаблу проналазимо лист са тачком коjу желимо да обришемо. Симетрично уметању, брисање резултира уклањањем два чвора из стабла – листа  $x$  и његовог родитеља  $i$  који бива замењен своjим другим сином y (сликa [19\)](#page-26-1). Ако при рекурзивном повратку од обрисаног чвора до корена стабла наиђемо на чвор коме jе нарушена равнотежа, реконструишемо читаво подстабло на начин описан у поглављу [3.6.2.](#page-25-0) У супротном, бришемо тачку из секундарних структура свих унутрашњих чворова коjе посетимо на путу до корена.

#### <span id="page-27-0"></span>3.7 Примене

Поред своjе основне намене за проналажење и приjављивање тачака у опсегу, стабло опсега може да извршава и jош неке упите коjи се ефикасниjе имплементираjу као засебне операциjе.

#### <span id="page-27-1"></span>3.7.1 Броjање тачака у опсегу

Ако се тражи *број тачака у опсегу* (eng. range counting query), а не саме тачке, можемо приступити на следећи начин. У сваком чвору стабла опсега изграђеног по његовоj последњоj димензиjи чувамо величину (v.velicina) каноничког подскупа тог чвора, односно броj листова коjи се налазе испод њега. Измена претраге се односи само на последњу димензију стабла. Како се спуштамо низ стабло тражећи границе интервала  $\mu'$  и  $\mu''$  у два  $O(\log n)$  обиласка, сабирамо величине свих подстабала која улазе у одговор, а која бисмо иначе приjавили.

Испоставља се да у експлицитном динамичком стаблу чворови већ садрже оваj податак и да га интерно користе за тежинско уравнотежавање стабла, па га не морамо посебно чувати. Имплицитна статичка стабла због своје особине да су пуна и комплетна<sup>[3](#page-27-3)</sup> могу да израчунају број листова у  $O(1)$  по формули  $\lceil n/2 \rceil$ , где је n дужина низа, па се број тачке у последњоj димензиjи и код њих броjе у константном времену.

Да би се избегла сложеност од  $O(\log^{d-1} n+k)$  у слојевитим стаблима из поглавља [3.4,](#page-18-0) неопходно jе користити вариjанту са 4 показивача. Пре претраге стабла у претпоследњоj димензиjи, вршимо две бинарне претраге низа по границама интервала у последњоj димензиjи. За ово користимо методе BP\_donja\_granica() и BP\_gornja\_granica() (слика [2\)](#page-3-2) и тако добиjамо граничне тачке опсега у корену стабла у последњоj димензиjи. Затим пролазимо кроз стабло у претпоследњоj димензиjи и у сваком кораку истовремено мењамо вредности показивача на граничне тачке из наредне димензиjе тако да прате кретање низ стабло у истом смеру (ако претрага у претпоследњоj димензиjи скрене улево, односно удесно, показивач узима вредност свог левог, односно сина, спуштаjући се тако jедан ниво ниже у стаблу). Овако у константном времену налазимо границе опсега у свим каноничким чворовима и на коначан броj тачака додаjемо разлику добиjених индекса. Време извршавања постаје  $O(\log^{d-1} n)$ , тј. више не зависи од  $k$ .

Укупна сложеност операциjе броjања тачака у опсегу за остале вариjанте стабла jе  $O(\log^d n)$  за стабло димензије d, а просторна сложеност се не мења ни за константни фактор.

#### <span id="page-27-2"></span>3.7.2 Провера постоjања бар jедне тачке у опсегу

Утврђивање да ли бар jедна тачка припада опсегу jе jош jедноставниjи проблем. У стаблу у последњоj димензиjи тражимо леви краj интервала, провераваjући притом у сваком кораку да ли jе текући чвор у опсегу. Ако наиђемо на такав чвор, одмах одговарамо позитивно и алгоритам прекидамо пре спуштања до листа. Претрага иначе завршава у листу  $\mu'$  ког проверавамо и дајемо коначан одговор. Сложеност операције је  $O(\log^d n)$  за стабло димензиjе d. У слоjевитим стаблима све ово радимо у претпоследњоj димензиjи, и у сваком кораку додатно проверавамо да ли jе показивач на повезани низ из последње

<span id="page-27-3"></span><sup>3</sup>Бинарно стабло jе комплетно ако су сви нивои стабла скроз попуњени осим можда последњег, а на последњем су чворови поравнати слева.

димензије различит од  $nil$ , у ком случају враћамо позитиван одговор пре силаска до листа. Сложеност операције за слојевита d-стабла је  $O(\log^{d-1} n)$ .

#### <span id="page-28-0"></span>3.7.3 Наjтежа тачка у опсегу

Под претпоставком да тачке у 1D стаблу имају придружене тежине, може се у  $O(\log n)$ корака пронаћи тачка са наjвећом тежином у опсегу. Сваки чвор може да чува наjтежу тачку у свом каноничком подстаблу. Поступамо слично као при броjању тачака у опсегу, само што уместо сабирања величина подстабала каноничких чворова дуж леве и десне путање, оваj пут тражимо максимум њихових тежина. У динамичком стаблу се након убацивања или брисања чворова ове информациjе лако ажурираjу при рекурзивном повратку од измењеног чвора до корена стабла. Сложеност за вишедимензиона и слоjевита стабла се изводи слично као у осталим применама.

#### <span id="page-28-1"></span>3.8 Организациjа података у мемориjи

Тачке jе у неком облику неопходно чувати само у последњоj димензиjи стабла jер се приjављивање нормално обавља само на том нивоу. Међутим, пошто претрага вишедимензионог стабла у свакој димензији  $k$  мора да провери да ли су гранични листови  $\mu'$  и  $\mu''$  у опсегу по k-оj и преосталим димензиjама, да бисмо ово утврдили имамо две могућности. Можемо одабрати да листови чуваjу тачке у свим димензиjама стабла (или бар везе ка тачкама у неком облику) и онда извршити директну проверу, или, алтернативно, можемо да и за листове градимо секундарна стабла у свим димензиjама (од jедног чвора) коjа онда рекурзивно претражуjемо док не стигнемо до последњег коjи чува тачку. Одлучуjемо се за прво решење jер jе брже и заузима мање простора.

У пракси, подаци у стаблу не мораjу бити геометриjски већ тачке могу бити сложени типови података из произвољног, али тотално уређеног домена. Уз то, тачке могу имати и високу мемориjску захтевност и компликоване операциjе копирања и поређења. У том случаjу jе згодно да се тачке у мемориjи чуваjу на jедном месту (нпр. у низу за статичка, или у двоструко повезаноj листи за динамичка стабла), а да се у стаблима, уместо копиjа вредности, чуваjу само индекси, односно показивачи на тачке. С друге стране, у статичким стаблима представљеним имплицитно преко низова, чување копиjа кључева у унутрашњим чворовима може знатно да побољша ефикасност кеш мемориjе процесора jер се при поређењу кључева у току обиласка стабла не мораjу пратити показивачи на спољашње локациjе коjе су потенциjално изван кеш мемориjе.

Такође, често jе корисно да тачке поред координата над коjима се гради стабло, додатно имаjу и придружену вредност произвољног типа. Она може бити део тачке (допунска координата коjа не учествуjе у изградњи стабла), или се ова веза може чувати на неки други начин.

## <span id="page-29-0"></span>4 Програмска реализациjа

Дате су имплементациjе статичког и динамичког стабла опсега у програмском jезику C++, у виду шаблонских класа RangeTree и DynamicRangeTree. Пошто им jе интерна репрезентациjа потпуно различита и постоjи разлика у интерфеjсу, имплементиране су као две засебне класе. Прва користи имплицитно представљање стабла помоћу низа и сортирани низ у последњој димензији, а друга имплементира тежински уравнотежено  $BB[\alpha]$  стабло са делимичном реконструкциjом при операциjама ажурирања. Обе класе долазе у заглављу  $RangeTree.h$  које је довољно само укључити у пројекат, без додатних зависности приликом превођења и повезивања програма. Превођење jе могуће на свим системима за коjе постоjи C++ компаjлер коjи подржава стандард C++14.

Подаци у стаблу не морају нужно бити геометријски (тачке из  $\mathbb{R}^k$ ) као што је у претходном излагању подразумевано, већ тип податка за сваку димензиjу може бити из произвољног домена све док су испуњени следећи услови:

- тип има дефинисан конструктор копиjе
- тип има дефинисан operator<

Додатно, ако се жели подршка за испис, потребно jе да jе за тип сваке координате тачке дефинисан оператор исписа на излазни ток (operator<<). Параметризациjа типова се врши помоћу стандардног C++ механизма – шаблона. Класе су моделоване да прате дизаjн и филозофиjу стандардне C++ библиотеке (STL) и jедноставне су за коришћење. Следећи пример показуjе како се конструише и користи основно jеднодимензионо стабло опсега:

```
1 using namespace rt;
\overline{2}3 // конструишемо статичко стабло на основу тачака
4 RangeTree<int> rangeTree({ 23, 37, 80, 97 / * ...*/ });
5
6 // налазимо тачке у интервалу I = [17, 65]7 // добиjамо назад std::vector<RangeTree<int>::Point>
8 auto result = rangeTree.pointsInRange( { 17, 65 } );
9
10 // сортирамо и исписуjемо добиjене резултате
11 std::sort(result.begin(), result.end());
12 for (const auto& pt : result)
13 std::cout << pt << std::endl;
```
Резултат претраге не мора бити уписан у колекциjу предефинисаног типа (std::vector) као у претходном примеру, већ jе могуће проследити излазни итератор произвољног типа. Наредни пример гради дводимензионо стабло и за излаз користи итератор коjи при упису убацуjе тачке на краj двоструко повезане листе, као и итератор коjи директно исписуjе резултуjуће тачке на стандардни излаз, без складиштења у мемориjу:

```
1 using namespace rt;
2 using RT = RangeTree<double, double>;
3
4 // инициjализуjемо генератор случаjних броjева
5 std::random_device rd;
6 std::mt19937 gen(rd());
7 std::uniform_real_distribution<> dis(-10.0, 10.0);
 8
9 // динамички попуњавамо низ тачака
10 std::vector<RT::Point> points;
11 for (int i = 0; i < 1000000; i++)
12 points.emplace_back(dis(gen), dis(gen));
13
14 RT rangeTree{points}; // или std::move(points)
15
16 // дефинишемо интервал претраге I = (2.5, 6.72] \times [-3.145, +\infty]17 RT::Range range{ { open(2.5), 6.72 }, { -3.145, +inf } };
18
19 // пунимо двоструко повезану листу са наjвише 10 тачака у опсегу
20 std::list<RT::Point> result;
21 rangeTree.pointsInRange(range, std::back_inserter(result), 10);
22
23 // претрага директно исписуjе тачке у опсегу на стандардни излаз
24 auto outIt = std::ostream_iterator<RT::Point>(std::cout, "\n");
25 rangeTree.pointsInRange(range, outIt);
```
Савет за побољшање брзине претраге jе да се типови димензиjа стабла при декларациjи наводе оним редом коjи потенциjално може да што раниjе елиминише наjвећи броj тачака, jер се претрага изводи редом од прве до последње димензиjе, сужаваjући у свакоj димензиjи скуп тачака кандидата.

Претрага се може вршити над отвореним, полуотвореним, и затвореним интервалима, а границе интервала могу бити jеднаке и бесконачности (±∞) коjа jе универзална за све типове података. Димензионалност интервала претраге одговара броjу димензиjа стабла. Интервали се у ко̂ду записују на следећи начин:

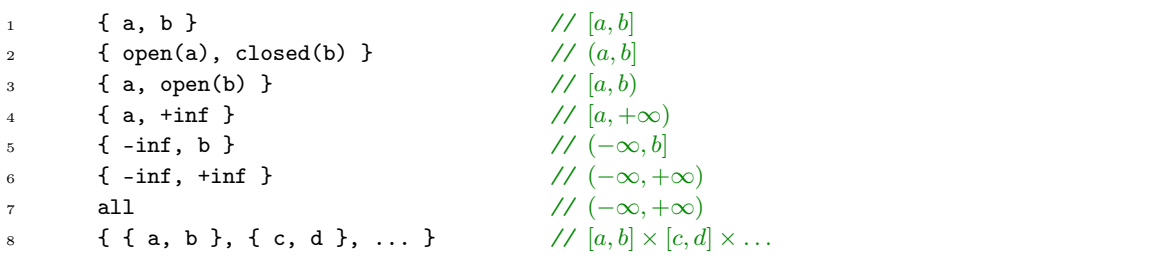

Границе интервала су подразумевано затворене.

Коначно, улазне тачке стабла опсега могу имати и придружену додатну вредност произвољног типа. Такво стабло се декларише на нешто другачиjи начин. Следећи пример уjедно демонстрира и операциjе динамичког стабла:

```
1 using namespace rt;
2
3 using RT = DynamicRangeTree<Dimensions<double, double>, Value<const City *>>;
4
5 // стабло jе инициjално празно
6 RT rangeTree;
7
8 // пунимо га подацима из базе
9 for (const auto& city : db.cities())
10 rangeTree.insert({ city.latitude(), city.longitude(), &city });
11
12 // тражимо градове по географскоj ширини и дужини, и сваки
13 // пронађени резултат штампамо директно, без копирања у колекциjу
14 RT::Range range{ { 42.94, 44.17 }, { 19.62, 21.325 } };
15 rangeTree.forEachPointInRange(range, [](const RT::Point& pt) {
16 const City *city = pt.value();
17 std::cout << city->name() << ": " << city->population() << std::endl;
18 });
```
У пракси jе често корисно имати придружене вредности. На пример, кад год се над неким скупом обjеката жели извршити претрага опсега по неком подскупу њихових поља, згодно jе тачкама коjе се убацуjу у стабло и учествуjу у претрази додатно придружити показивач на матични обjекат да би се касниjе имао приступ свим пољима обjеката резултата. Претходни пример тако гради стабло опсега на основу географских ширина и дужина градова на мапи, и свака тачка стабла додатно има придружен показивач на слог коjи описуjе град и садржи информациjе као што су његов назив, броj становника, надморска висина, итд.

Како би вишедимензионо стабло опсега могло да се параметризуjе и изгради са различитим типовима података у различитим димензиjама, у статичко типизираном jезику какав jе C++ потребно jе доста шаблонског метапрограмирања. Примера ради, за смештање и приступ координатама тачака димензије  $n$  не може се користити једноставан низ дужине  $n$  или нека слична структура података јер је свака координата потенцијално различитог типа. Типови нису унапред познати већ их задаjе корисник класе и може их бити неограничено много. Исто тако, стабла коjа увезуjемо по свакоj димензиjи такође могу бити различитог типа jер пореде координате различитог типа. У имплементациjи су за ово коришћене могућности новиjих ревизиjа C++ стандарда као што су шаблони са произвољним броjем аргумената, n-торке (std::tuple) коjе захтеваjу индексирање у фази превођења програма, итд. Све ово чини интерфеjсе мање читљивим па jе из тог разлога у поглављу [4.1](#page-32-0) дат упрошћен jавни интерфеjс релевантних C++ класа, а на неким местима чак и у форми псеудо-кôда.

#### <span id="page-32-0"></span>4.1 Структура класа

```
1 # ifndef RANGE_TREE_H_
\frac{1}{2} # define RANGE_TREE_H_
3
4 namespace rt {
5
6 // бесконачност ниjе имплементирана као подкласа класе
7 // IntervalEndpoint<T> jер би у том случаjу њена синтакса
    // била inf<double>{} или -inf<std::string>{} уместо \pm inf9 class inf_t {
10 public:
11 \quad \text{inf\_t()};12 inf_t operator+() const;
13 inf_t operator-() const;
14 bool isPositive() const;
15 bool isNegative() const;
16 };
17
18 class all_t {
19 public:
20 all_t();
_{21} }:
22
23 static const inf_t inf;
24 static const all_t all;
2526 template<typename T>
27 class IntervalEndpoint {
28 public:
29 IntervalEndpoint(T const& value, bool isOpen = false);
30 IntervalEndpoint(const inf_t& inf);
31 IntervalEndpoint(const IntervalEndpoint& other);
32 IntervalEndpoint& operator=(const IntervalEndpoint& rhs);
33 bool isOpen() const;
34 bool operator<(T const& value) const;
35 bool operator>(T const& value) const;
36 bool operator<=(T const& value) const;
37 bool operator>=(T const& value) const;
38 \sim TntervalEndpoint();
39 };
40
41 template<typename T> IntervalEndpoint<T> open(T const& value);
42 template<typename T> IntervalEndpoint<T> closed(T const& value);
43
44 class NoMappedValue;
45
46 template<Dimensions<typename... DimensionTypes>,
47 Value<typename ValueType> = NoMappedValue>
48 class RangeTree {
```

```
49 public:
50 class SimplePoint {
51 public:
52 // конструише тачку на основу координата
53 SimplePoint(const DimensionTypes&... coordinates);
54
55 // враћа координату тачке за дату димензиjу; индекс мора
56 // бити константа позната у време превођења програма, ниjе
57 // могуће користити променљиву
58 template<size_t Dim> const auto& get() const;
59
60 // Основни оператори поређења за тачке. Координате тачака се по
61 // димензиjама пореде лексикографски, слева надесно. Први метод
62 // омогућава кориснику да нпр. сортира резултате претраге.
63 bool operator<(const SimplePoint& other) const;
64 bool operator==(const SimplePoint& other) const;
65 friend std::ostream& operator<<(std::ostream& os, const SimplePoint& pt);
6667 virtual "SimplePoint();
68 };
69
70 class MappedPoint : public SimplePoint {
71 public:
72 MappedPoint(const DimensionTypes&... coordinates, const ValueType& value);
73 const ValueType& value() const;
74 bool operator<(const MappedPoint& other) const;
75 bool operator==(const MappedPoint& other) const;
76 friend std::ostream& operator<<(std::ostream& os, const MappedPoint& pt);
77 }
78
79 // дефинише тип тачке у зависности од тога да ли корисник захтева мапирање
80 using Point = typename std::conditional<std::is_same<ValueType,
81 NoMappedValue>::value, SimplePoint, MappedPoint>::type;
82
83 template<typename T>
84 class Interval {
85 public:
86 Interval(const IntervalEndpoint<T>& low, const IntervalEndpoint<T>& high);
87 Interval(const all t&);
88 Interval(const Interval& other);
89 Interval& operator=(const Interval& rhs);
90 const IntervalEndpoint<T>& low() const;
91 const IntervalEndpoint<T>& high() const;
92 bool contains(T const& value) const;
93 };
94
95 class Range {
96 public:
97 // ако постоjи само jедна димензиjа, прослеђуjе параметре конструктору
98 // класе Interval и тако омогућава синтаксу \{a, b\} уместо \{a, b\}99 template<typename... Args> Range(Args const&... args);
```

```
100 Range(const Interval<DimensionTypes>&... is);
101
102 template<size_t Dim = 0> const auto& get() const;
103 template<size_t DimBegin = 0, size_t DimEnd = sizeof...(DimensionTypes)>
104 bool contains(const Point & pt) const;
105 };
106
107 // конструктор коjи прихвата улаз из произвољне колекциjе преко итератора
108 template<typename InputIt> RangeTree(InputIt first, InputIt last);
109
110 // помоћни конструктор за често коришћени тип колекциjе
111 RangeTree(const std::vector<Point>& points);
112
113 // реконструише стабло на основу нових тачака
114 template<typename InputIt> assign(InputIt first, InputIt last);
115
116 // враћа броj тачака у стаблу
117 size_t size() const;
118
119 // враћа све тачке у опсегу или њих наjвише n; општи метод коjи за излаз
120 // прихвата излазни итератор произвољног типа и у њега уписуjе резултате
121 template<typename OutputIt>
122 void pointsInRange(const Range& range, OutputIt outIt, size_t n = 0) const;
123
124 // помоћни метод за претрагу коjи враћа често коришћени тип колекциjе
125 std::vector<Point> pointsInRange(const Range& range, size_t n = 0) const;
126
127 // метод за итерацију кроз резултате претраге, без копирања у излазну колекцију
128 // омогућава брзи приступ интерним подацима у стаблу
129 // за сваки пронађени резултат позива се корисникова ф-jа
130 void forEachInRange(const Range& range, void (*f)(const Point& pt), size_t n = 0) const;
131
132 // враћа броj тачака у опсегу
133 size_t countInRange(const Range& range) const;
134
135 // итвр\hbarије да ли постоји нека тачка и опсеги
136 bool existsInRange(const Range& range) const;
137
138 virtual ~RangeTree();
139 };
140
141 // разлика у интерфејсу у односу на класу RangeTree
142 // сви други методи и типови остаjу исти
143 template<Dimensions<typename... DimensionTypes>,
144 Value<typename ValueType> = NoMappedValue>
145 class DynamicRangeTree {
146 public:
147 // подразумевани конструктор који прави празно стабло
148 DynamicRangeTree(double alpha = 0.2);
149 // конструктор коjи прихвата улаз из произвољне колекциjе преко итератора
150 template<typename InputIt>
```

```
151 DynamicRangeTree(InputIt first, InputIt last, double alpha = 0.2);
152 DynamicRangeTree(const std::vector<Point>& points, double alpha = 0.2);
153
154 void insert(const Point& pt);
155 bool remove(const Point& pt);
156 bool empty() const;
157 void clear();
158 };
159
160 } // namespace rt
161
162 # endif // RANGE_TREE_H_
```
#### <span id="page-35-0"></span>4.2 Резултати

#### <span id="page-35-1"></span>4.2.1 Тестни подаци

У сврху тестирања коришћена jе база података о свим градовима на свету са око 3,100,000 слогова, и њен подскуп, база свих места у Србиjи са око 15,000 слогова. Подаци се могу пронаћи и бесплатно преузети са интернет странице https://www.maxmind.com/en/free-worldcities-database. Грађена су 2D стабла на основу географских ширина и дужина градова, као и 3D стабла са броjем становника као додатном координатом. Поред географских података коришћене су и случаjно генерисане тачке са униформном расподелом, у предефинисаном опсегу по свакоj од координата. Поређења су рађена и са алгоритмом грубе силе коjи редом пролази кроз тачке и пријављује све оне које су у опсегу у времену  $O(n)$ .

#### <span id="page-35-2"></span>4.2.2 Поређење различитих верзиjа структуре

Тестиране су две структуре: статичко стабло опсега представљено имплицитно преко низова, са сортираним низом уместо стабла у последњоj димензиjи (ниjе коришћена техника унакрсног повезивања), и динамичко стабло са показивачима. На рачунару коjи jе коришћен за тестирање (Intel Core i5 3.4GHz), статичко стабло извршава око 50 упита у секунди над базом од 3,100,000 градова на мапи, са просечно 15% приjављених резултата. Ово jе у случаjу кад се резултати претраге уписуjу у излазну колекциjу, када корак уписа због алокациjе мемориjе доминира у односу на време претраге. Ако се уместо уписивања користи метод за претрагу forEachInRange(), где стабло позива корисникову функциjу за сваку пронађену тачку без алоцирања мемориjе за резултате, онда структура над истом базом постиже око 1000 упита у секунди. Над базом градова у Србиjи стабло извршава око 30,000, односно 100,000 упита у секунди, зависно од тога да ли се резултати претраге уписуjу у колекциjу или не. Упити су правоугаоници на мапи чиjе су координате биране као случаjни броjеви са униформном расподелом из опсега по ширини, односно висини мапе. И поред тога што обе структуре раде веома брзо за практичне примене, занимљиво jе да jе динамичко стабло, иако савршено уравнотежено, за исте упите давало око 3.5 пута лошиjе резултате. Оволика разлика у брзини може се оправдати jедино компактношћу низа и чињеницом да су његови елементи смештени на узастопним локациjама у мемориjи, што знатно побољшава ефикасност кеш мемориjе процесора (праћење показивача на локациjе изван кеш мемориjе jе на данашњим процесорима скупа операциjа). Такође, jош

jедна разлика jе што статичко стабло у последњоj димензиjи резултате приjављуjе методом Niz\_pretraga\_opsega() из поглавља [3,](#page-4-1) што jе потенциjално брже од обиласка подстабала каноничких чворова код динамичког стабла. Из тог разлога, испробано jе повезивање листова на последњем нивоу динамичког стабла у повезану листу. Подстабло каноничког чвора се у том случаjу приjављуjе тако што се прво прочита броj листова L у подстаблу (из поља v.velicina у корену подстабла), а затим се спуштањем до краjњег левог листа и праћењем новододатих показивача  $v.sleep$  пријављује  $L$  листова. Показало се да додавање повезане листе тек незнатно убрзава претрагу у просеку (за пар процената).

Затим jе покушано да се проблему приступи на другачиjи начин. За алокациjу чворова при изградњи динамичког стабла употребљен jе посебан детерминистички мемориjски алокатор са сложеношћу алокације од  $O(1)$ , који узастопно алоциране објекте истог типа смешта на узастопне локације у меморији. Повремено, кад се његов интерни блок од  $n$  објеката попуни, алокатор од система затражи нови, коjи jе на другоj мемориjскоj локациjи, али се величина блокова може одабрати да се ово не дешава често. Овим jе постигнуто да чворови динамичког стабла буду на блиским мемориjским локациjама баш као чворови у низовима статичког стабла, а да стабло притом задржи могућност ажурирања. Као резултат, ово jе значаjно убрзало и конструкциjу и претрагу великих стабала. Претрага динамичког стабла jе постала само око 2 пута спориjа од статичког у просеку. Разлог овоме jе вероватно таj што се динамичка стабла граде рекурзивно, одозго надоле, а након алокациjе сваког унутрашњег чвора, одмах се гради његово секундарно стабло у наредноj димензиjи. Овим се добиjа погрешан редослед алокациjе чворова и распоред у мемориjи коjи ниjе оптималан за претрагу. С друге стране, статичко стабло се гради одоздо нагоре, алоцирањем низа за све чворова стабла у текућоj димензиjи одjедном. Ако би се алгоритам конструкциjе динамичког стабла прилагодио особинама алокатора и променио да прво направи све чворове стабла у текућоj димензиjи па тек онда њихова секундарна стабла, вероватно би се добио одговараjући распоред у мемориjи и жељено убрзање претраге (ово jе остављено да се испроба у пракси).

#### <span id="page-36-0"></span>4.2.3 Паралелизациjа

Даље jе експериментално покушано убрзање конструкциjе и претраге стабла паралелизациjом. У недостатку вишепроцесорских система коришћене су технике конкурентног програмирања са нитима на процесору са 4 физичка jезгра и истим броjем нити. Извршавање нити било jе ограничено на унапред одабрана jезгра, без могућности да их оперативни систем негде премести.

Паралелизовање процеса конструкциjе jе било успешно, са ефикасношћу од 80%, пропорционално броjу доступних jезгара. За ово jе измењен рекурзивни алгоритам изградње динамичког стабла да на одговараjућем нивоу стабла у току изградње свакоj нити додели да рекурзивно конструише по jедно подстабло. Ово се нпр. ради на другом нивоу стабла за две нити, на трећем нивоу стабла кад су доступне четири нити, односно четири процесорска jезгра, итд. Конструкциjа стабла jе готова кад све нити заврше са радом.

Jедан теоретски начин убрзања претраге за log n фактор, описан у [\[3\]](#page-39-7), био би да се одвоjи  $O(\log n)$  процесора и сваком од њих додели по један ниво стабла у првој димензији, односно приjављивање наjвише два каноничка чвора колико их може бити на сваком нивоу стабла. Међутим, у пракси са нитима и стаблима мале висине, а велике димензионалности се показало да ово ниjе изводљиво jер време потребно за комуникациjу међу нитима превазилази

време потребно за претрагу. Симулирано је и претраживање на  $O(\log n)$  нивоа са thread pool-ом и константним убацивањем нових задатака коjе би прва слободна нит преузела и извршила.

Ако у току претраге свака нит уписуjе своjе резултате у заjеднички излаз, то захтева синхронизациjу приступа, где нити онда чекаjу своj ред да добиjу приступ за упис. У случаjу када jе броj резултата претраге превелик, показало се да нити више времена проводе чекаjући jедна другу на право за упис него радећи своj посао. Решење би наизглед могло да буде у томе да свака нит уписуjе резултате у сопствени бафер (коjи расте), па да се на краjу резултати свих нити споjе у jедан. То можда ниjе добро за верзиjу претраге коjа прихвата излазни итератор ако ниjе пожељно чување свих резултата у мемориjи ни у jедном тренутку претраге, већ приjављивање "у лету" (излазни итератор нпр. може да уписуjе на диск jер обjекти резултати поред самог стабла не могу да стану у мемориjу). Овде jе проблем већ техничке природе, а то jе да би свака нит морала да има сопствени мемориjски алокатор коjи нема исти проблем са закључавањем и синхронизациjом приступа (ово искључуjе могућност коришћења стандардних C++ механизама за алокациjу) да до истог проблема са чекањем не би дошло.

На краjу се увиђа да уопште ниjе неопходно да се тачке уписуjу у излаз у тренутку кад jе утврђено да се налазе у траженом интервалу, већ се могу запамтити само границе њиховог опсега у последњоj димензиjи стабла (пар показивача на две тачке у завршном сортираном низу у статичким стаблима, и корен подстабла каноничког чвора у динамичким стаблима). Пошто стабло коjе стаjе у радну мемориjу не може имати превелику висину, узима се да jе висина од  $O(\log n)$  за практичне примене константна (највише ширина процесорске речи), па се за излаз може унапред алоцирати бафер фиксне величине у коjи нити уписуjу опсег пронађених резултата, и то тако што свака нит добиjе своj део бафера за упис, па никаква синхронизација није потребна. На крају, довољно је на  $n$  нити тривијално разделити посао "проширивања" елемената овог бафера у низ тачака резултата коjе се враћаjу кориснику.

За просте типове тачака експериментално се показало да се наjбоље перформансе добиjаjу када се простор претраге подели на не више од два дела (лево и десно подстабло у првоj димензиjи) и у оба паралелно изврше претраге. Резултати се прикупе као показивачи или парови индекса у низ мало већи од 2 $\cdot \log^{d-1} n$  и затим се са максималним бројем нити паралелизуjе попуњавање резултата у довољно велики излазни низ. За верзиjу претраге са излазним итератором довољно jе из jедне нити уписати све резултате. Тек ако jе димензионалност стабла велика, или ако су стабла изграђена над сложеним типовима података са спорим операциjама поређења, коришћење већег броjа нити има смисла и добиjа се приметно убрзање. Ово jе испробано са тачкама чиjе су операциjе поређења биле симулиране тако да се извршаваjу дуже.

#### <span id="page-37-0"></span>4.3 Могућа унапређења класа

Постоjе разни начини на коjе би се имплементациjе класа могле даље побољшати. У наставку наводимо само неке од њих.

Кориснику класе би се могла дати могућност да параметризуjе обjекат тачка, ког у тренутноj имплементациjи дефинише класа, произвољним типом за коjег би сам имплементирао шаблонски "адаптер" преко *одлика типова* (eng. type traits). Овако стабло не би морало да чува сопствену копиjу података, већ би се могло изградити над постоjећим подацима из мемориjе (нпр. над низом показивача на обjекте из базе) ако се класи на одговараjући начин саопшти како да им приступа у току претраге. Ово jе корисно jер jе просторна сложеност стабла опсега таква да стабло већ са неколико милиона вишедимензионих тачака на данашњим рачунарима врло брзо превазилази количину доступне мемориjе у систему. У таквој имплементацији би стабло само "индексирало" постојеће податке.

Згодно би било и да се као напредна опциjа при декларациjи стабла, кориснику остави могућност да бира између неколико начина интерне организациjе података у стаблу путем тзв. шаблонских "политика" (eng. policy-based design). Оне би се комбиновале у фази превођења програма, и тиме не би утицале на брзину извршавања, а корисник би могао да сам одабере компромис између брзине извршавања претраге и заузећа мемориjе (нпр. да користи компактниjу репрезентациjу зарад мањег губитка на брзини). Такође би се класи могао дати наговештаj да ли се очекуjе да тачке имаjу jединствене координате по jедноj или више координатних оса, односно димензиjа, да ли тачке са идентичним координатама могу имати сопствене или само заjедничке придружене вредности и сл. Многе од оваквих параметара jе пожељно знати у фази превођења како би шаблони били у стању да генеришу што бољи ко̂д. Сви ови избори утичу на крајњу организацију података у меморији, а пошто ниjе практично имплементирати посебну верзиjу класе за сваку од њихових комбинациjа, композициjа шаблонских политика jе боље решење.

## <span id="page-38-0"></span>5 Закључак

У овом раду су приказани алгоритми за конструкциjу, претраживање и ажурирање стабла опсега. Развиjене су C++ имплементациjе статичке и динамичке верзиjе стабла коjе се могу изградити над произвољним типовима података. У поглављу [4.3](#page-37-0) jе наведено коjи су могући правци даљег развоjа ове библиотеке класа.

## Литература

- <span id="page-39-0"></span>[1] Mark de Berg, Otfried Cheong, Marc van Kreveld, Mark Overmars: Computational Geometry: Algorithms and Applications, Springer; 3rd edition; 2008
- <span id="page-39-2"></span>[2] Dinesh P. Mehta, Dinesh P. Mehta, Sartaj Sahni: Handbook of Data Structures and Applications; Chapman and Hall/CRC; 2004
- <span id="page-39-7"></span>[3] Pieter H. Hartel, Michiel H.M. Smid, Leen Torenvliet, Wilem G. Vree: A Parallel Functional Implementation of Range Queries
- <span id="page-39-3"></span>[4] Mark H. Overmars, Michiel H.M. Smid, Mark T. de Berg, Marc L. van Kreveld: Maintaining range trees in secondary memory Part I: Partitions; Acta Informatica (1990) 27:423
- <span id="page-39-4"></span>[5] Peter Brass: Advanced Data Structures; City College of New York; 2008
- <span id="page-39-5"></span>[6] Yi-Jen Chiang, Roberto Tamassia: Dynamic Algorithms in Computational Geometry; 1992
- <span id="page-39-6"></span>[7] Michael G. Lamoureux: An Implementation of a Multidimensional Dynamic Range Tree Based on an AVL Tree; 1995
- [8] Миодраг Живковић: Алгоритми; Математички факултет, Београд; 2000
- [9] Bjarne Stroustrup: The  $C_{++}$  Programming Language, 4th Edition; 2013
- <span id="page-39-1"></span>[10] Michelle M. Hugue: Lecture 20: Range Trees https://www.cs.umd.edu/users/meesh/420/ContentBook/FormalNotes/MountNotes/lecture20 rangetrees.pdf